# ALMA MATER STUDIORUM UNIVERSITA' DI BOLOGNA

# SCUOLA DI INGEGNERIA

Sede di Forlì

Corso di Laurea in

# INGEGNERIA AEROSPAZIALE

CLASSE L9

# ELABORATO FINALE DI LAUREA

In: Meccanica orbitale

"Sviluppo e validazione di un algoritmo per la conversione delle incertezze delle effemeridi dell'asteroide Didymos"

Filippo Morbidelli Paolo Tortora

CANDIDATO SUPERVISORE

Anno Accademico 2020/2021

## <span id="page-1-0"></span>Sommario

Per determinare lo stato di un satellite ad ogni istante è necessario un propagatore orbitale, cioè un algoritmo che, partendo da condizioni iniziali note, calcola la traiettoria di un corpo in un intervallo di tempo arbitrario. L'orbita ottenuta è tuttavia soggetta ad errori numerici (errori di propagazione) ed incertezze. Queste ultime derivano da condizioni iniziali non precise, in quanto ricavate da osservazioni, soggette ad errori di misurazione, o ipotesi sui parametri dell'orbita e del corpo. Per questo motivo è importante utilizzare il propagatore anche per verificare l'evoluzione di tali incertezze nel tempo tramite un processo noto come analisi della covarianza. Questo processo permette di valutare l'entità dell'incertezza calcolandone la variazione rispetto allo stato iniziale a cui sono generate e la rispondenza ai requisiti di missione.

Lo scopo della tesi è l'incremento di precisione del propagatore orbitale esistente e lo sviluppo di strumenti per il supporto della missione LICIACube (Light Italian Cubesat for Imaging of Asteroids). In particolare, saranno implementati effetti secondari nel modello di propagazione ed uno strumento per la propagazione e conversione della rappresentazione di incertezze delle effemeridi. Questo permetterà la valutazione della precisione dell'orbita di Didymos e di LICIACube, dal suo rilascio fino al flyby. Per l'esportazione della traiettoria calcolata viene presentata una funzione che, tramite interpolazione, rappresenti l'orbita generata utilizzando un limitato spazio di memoria.

Il lavoro di tesi è stato svolto presso il laboratorio di Radioscienza ed Esplorazione Planetaria dell'Università di Bologna, sede Forlì.

La tesi tratterà i seguenti argomenti:

- CAP 1. Introduzione alla missione LICIACube
- CAP 2. Modello e validazione del propagatore orbitale
- CAP 3. Analisi delle incertezze delle effemeridi
- CAP 4. Interpolatore dell'orbita di LICIACube tramite polinomi di Chebyshev
- CAP 5. Conclusioni e commento dei risultati ottenuti

# <span id="page-2-0"></span>Indice

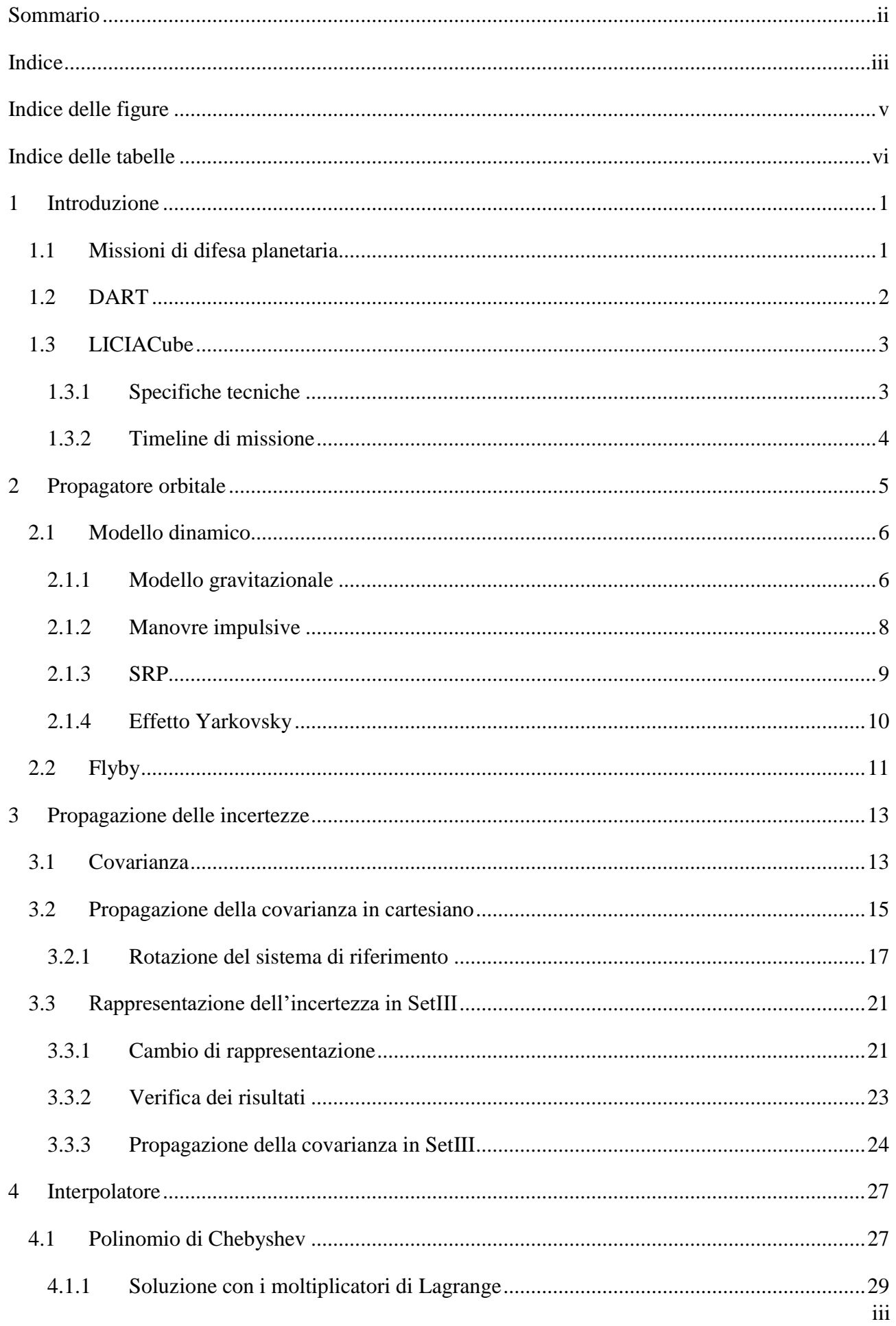

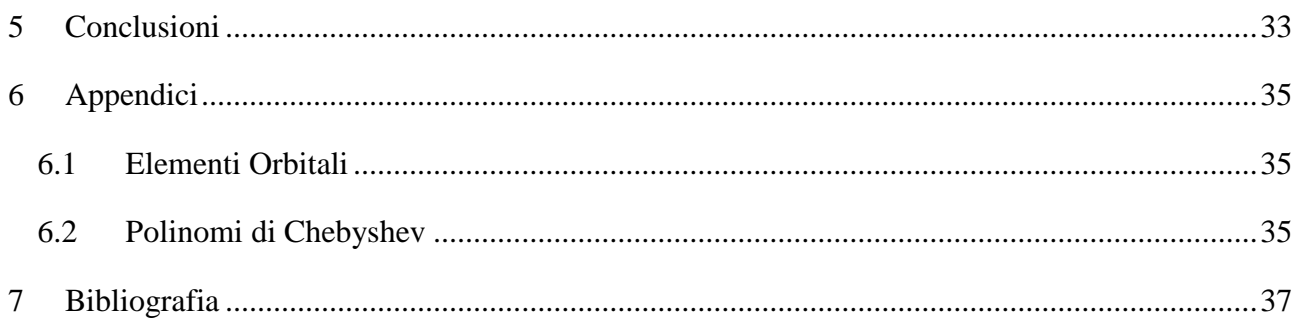

# <span id="page-4-0"></span>Indice delle figure

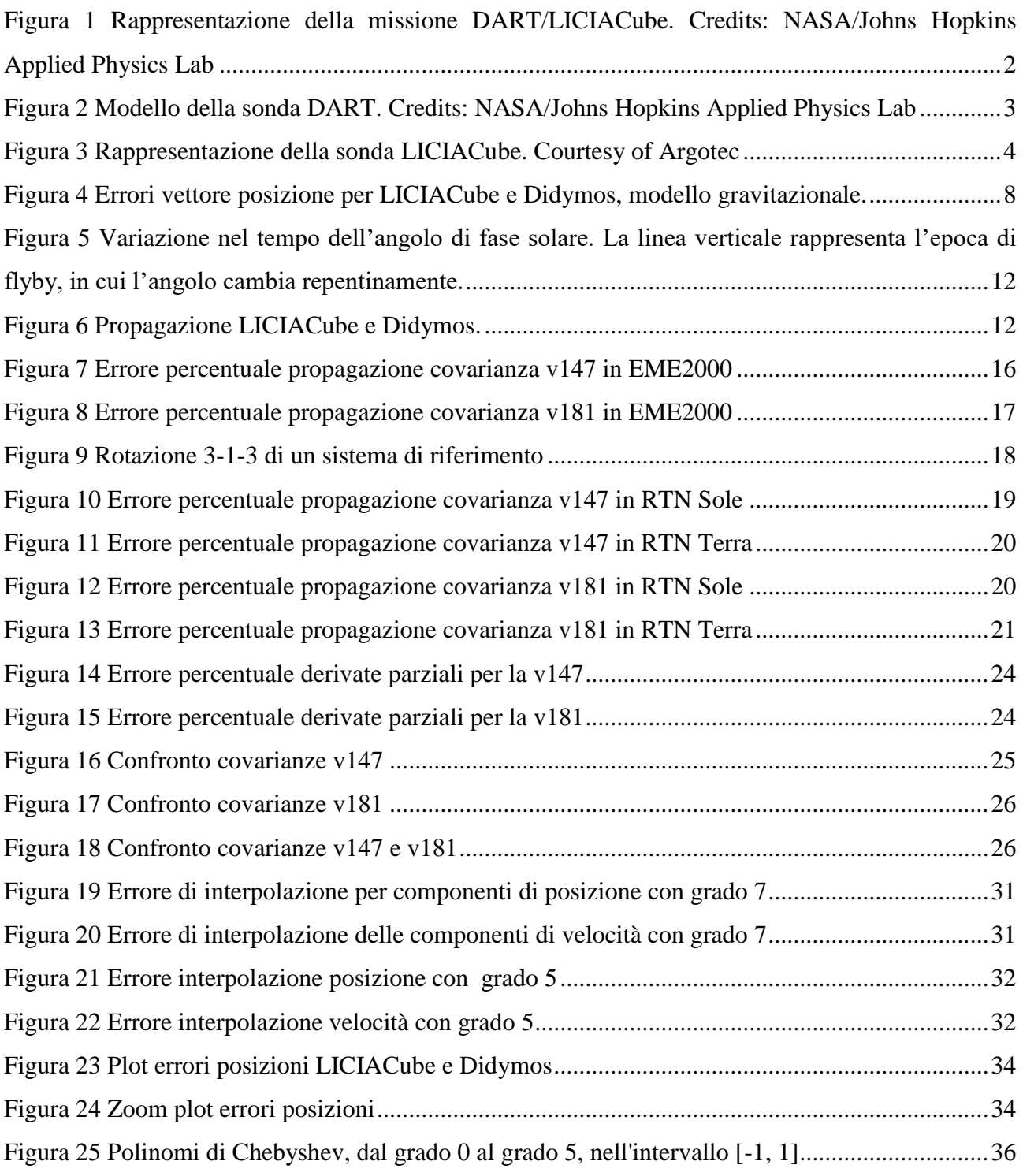

# <span id="page-5-0"></span>Indice delle tabelle

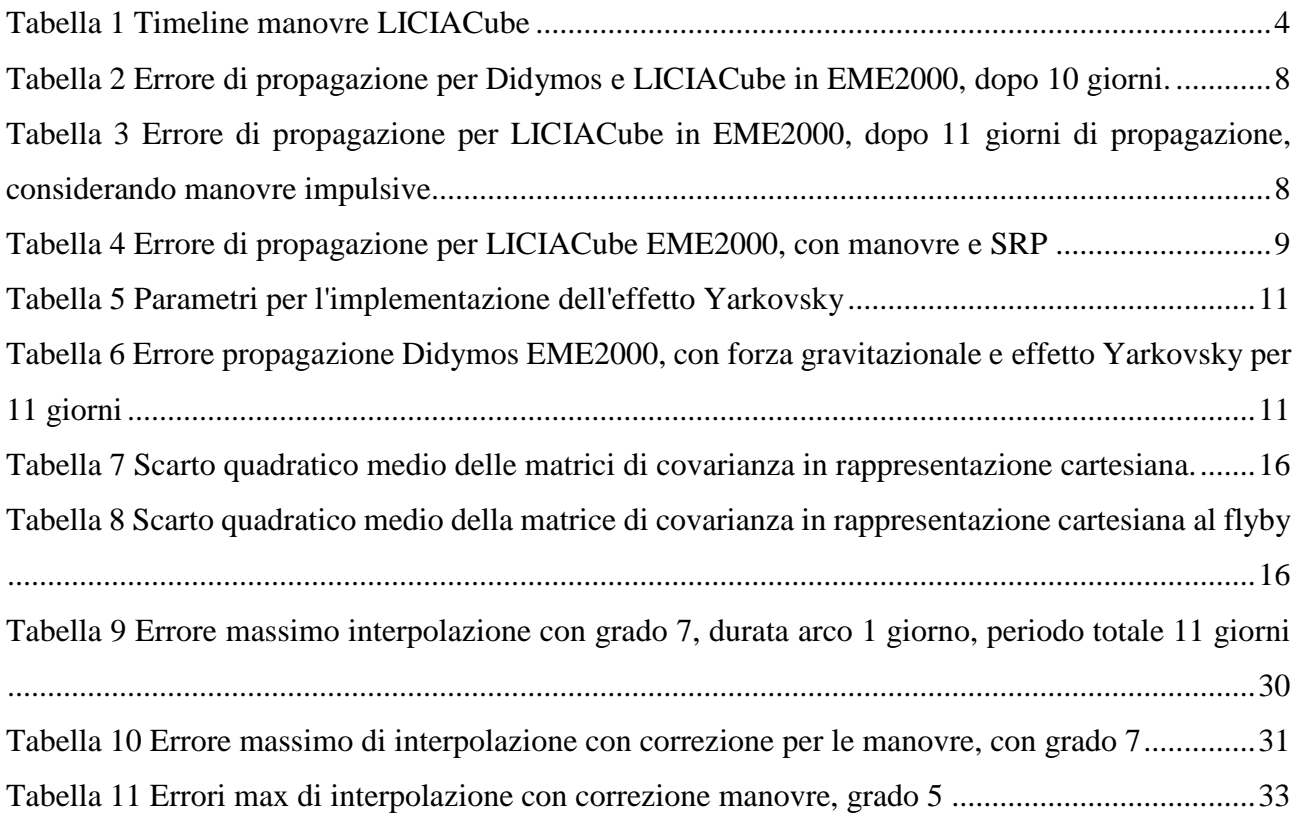

## Acronimi

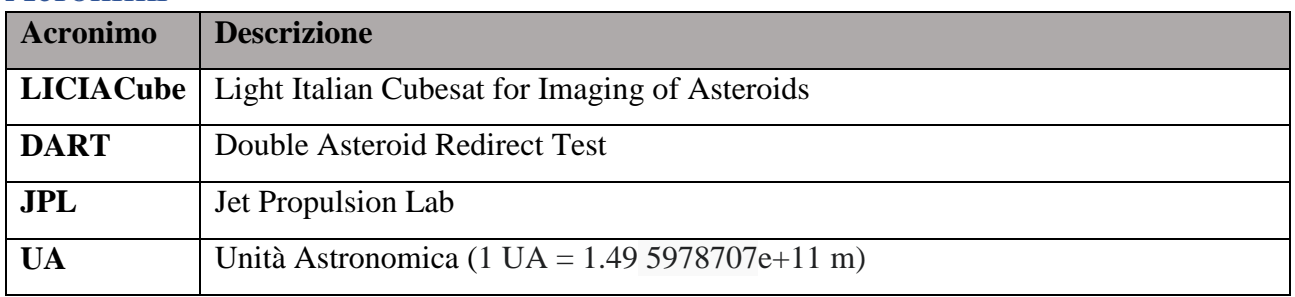

## <span id="page-8-0"></span>1 Introduzione

### <span id="page-8-1"></span>1.1 Missioni di difesa planetaria

I NEO (*Near Earth Objects*) [1] sono corpi di varia natura appartenenti al Sistema Solare la cui orbita può intersecare quella della Terra. Sono identificati da una distanza al perielio inferiore a 1,3 UA e comprendono comete e asteroidi (suddivisi a loro volta in base al semiasse maggiore e alla distanza dall'afelio). Le comete, in particolare, sono considerate i resti del processo di formazione dei pianeti miliardi di anni fa. Il loro studio si è molto intensificato negli ultimi decenni in quanto è ampiamente accettato che le collisioni di asteroidi con la Terra hanno avuto un ruolo significativo in passato, sia da un punto di vista catastrofico che per la possibilità di aver contribuito alla nascita della vita.

Per quanto un evento di impatto di un NEO con la Terra sia improbabile, l'incremento della popolazione di corpi noti ha portato, negli ultimi decenni, allo studio di un possibile intervento umano per ridurre la probabilità di impatto. In questo contesto si colloca il progetto AIDA (Asteroid Impact & Deflection Assessment) [2], una collaborazione tra NASA ed ESA per lo studio dell'asteroide binario Didymos, al fine di caratterizzarne la struttura e studiare possibili strategie di difesa planetaria. Sono parte di questa collaborazione due missioni principali: DART con il cubesat LICIACube, oggetto di questa tesi, ed HERA.

**DART** (Double Asteroid Redirect Test) [3] è una missione NASA (National Aeronautics and Space Administration) che si pone come obiettivo la valutazione delle conseguenze cinetiche e dinamiche dell'impatto di un satellite sul corpo secondario, Dimorphos, per verificare la fattibilità di modifiche all'orbita di un corpo di grandi dimensioni. Durante l'avvicinamento di DART al sistema si testeranno tecnologie di bersagliamento di un asteroide (guida autonoma e targeting del sito di impatto), si testerà di fatto la fattibilità di deviazione asteroidi per future missioni di protezione planetaria migliorando i modelli di impatto comparando il modello predetto a quello reale.

**LICIACube** (Light Italian Cubesat for Imaging of Asteroids) [4] è un cubesat dell'Agenzia Spaziale Italiana (ASI) sviluppato da Argotec con l'ausilio operativo e scientifico di università ed enti di ricerca. Il cubesat viaggerà al sistema Didymos in un dispenser montato su DART e dopo una crociera di circa un anno, verrà rilasciato circa 10 giorni prima dell'impatto. Il suo obiettivo è quello di eseguire un flyby del sistema binario, acquisendo immagini di Dimorphos e dell'evoluzione delle polveri di impatto.

**HERA** [5], dell'Agenzia Spaziale Europea (ESA) è pianificata per raggiungere il sistema qualche anno dopo l'impatto di DART, e studierà approfonditamente il sistema di asteroidi con l'ausilio di due cubesats – Juventas e Milani – per caratterizzarne parametri gravitazionali, orbita e la struttura dell'asteroide (proprietà fisiche e chimiche, struttura interna e forza dell'asteroide) e del sistema binario (origine, formazione).

## <span id="page-9-0"></span>1.2 DART

La missione DART consiste in una sonda di medie dimensioni con lancio previsto per fine novembre 2021 con un razzo Falcon 9 dalla stazione militare americana di Vandernberg, California. Dopo una crociera di circa 12 mesi, effettuerà un targeting al sistema binario per colpire l'asteroide secondario Dimorphos con una velocità relativa di circa 6.6 km/s ad oltre 10 milioni di km dalla Terra. Qualche giorno prima dell'impatto è previsto il rilascio di LICIACube, che continuerà in autonomia la propria missione.

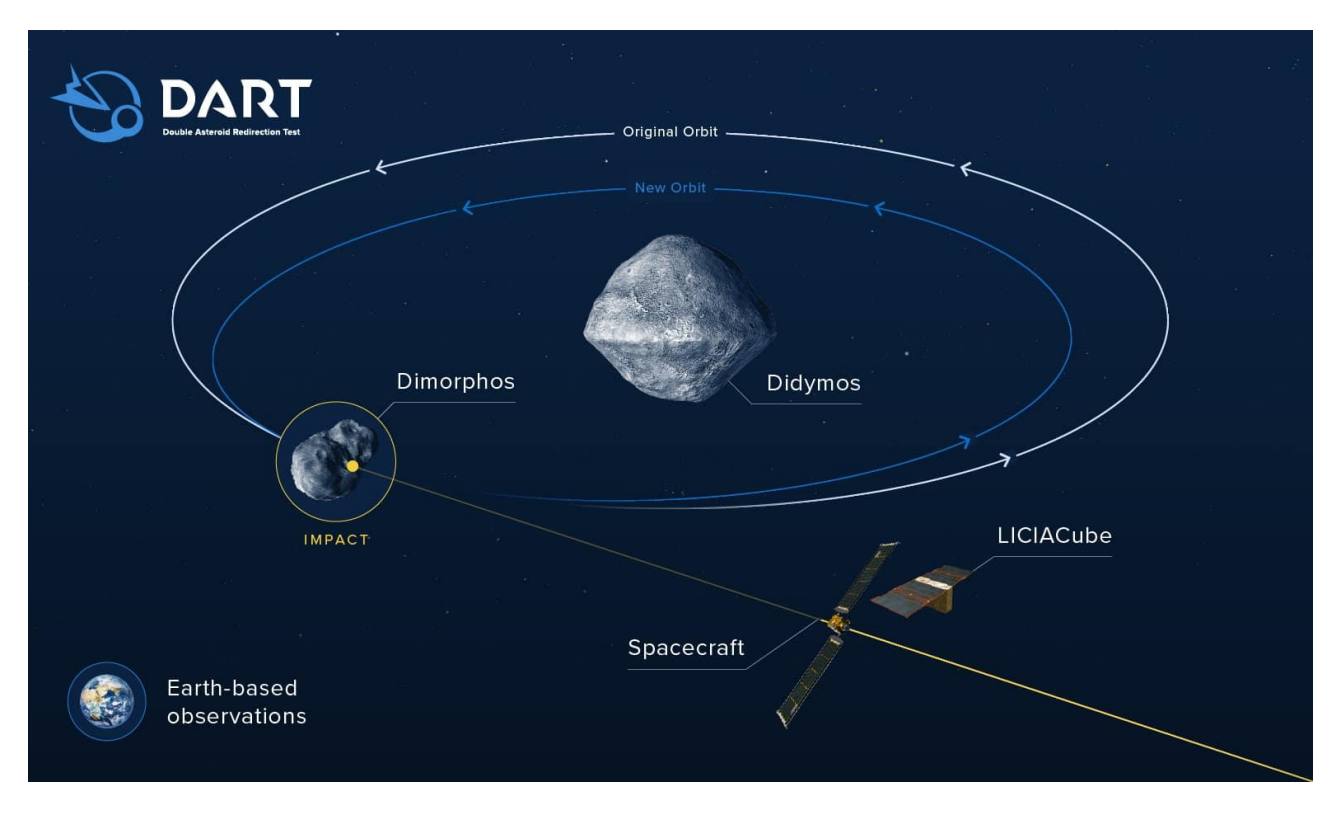

<span id="page-9-1"></span>*Figura 1 Rappresentazione della missione DART/LICIACube. Credits: NASA/Johns Hopkins Applied Physics Lab*

Nella fase di avvicinamento DART utilizzerà un software di navigazione relativa autonoma [6], utilizzando la camera sperimentale DRACO. Come rappresentato in [Figura](#page-10-2) *2*, la sonda sarà anche dotata di pannelli solari estensibili *Roll Out Solar Arrays* (ROSA), che genereranno energia per il sistema di propulsione elettrica, chiamato *NEXT-C* (NASA Evolutionary Xenon Thruster, basato sul sistema propulsivo Dawn).

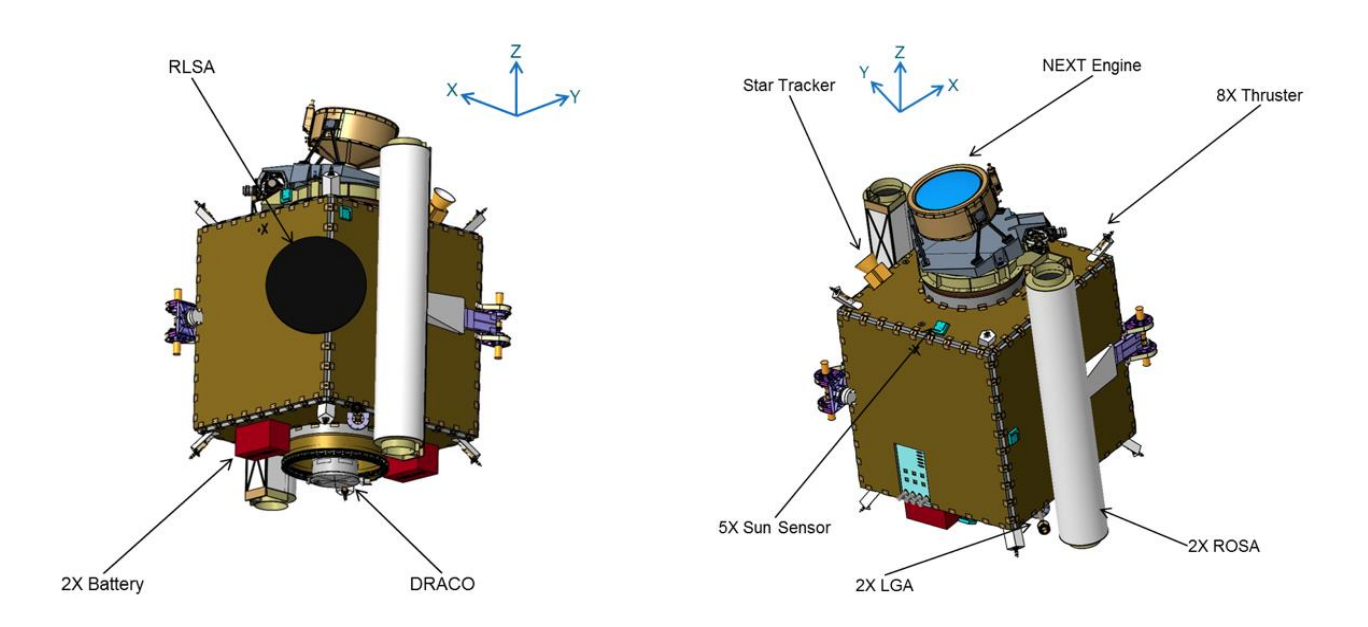

<span id="page-10-2"></span>*Figura* 2 *Modello della sonda DART. Credits: NASA/Johns Hopkins Applied Physics Lab*

DART è considerata la prima missione di dimostrazione della tecnologia per la difesa planetaria e, in caso di successo, sarà anche la prima volta in cui l'umanità avrà alterato la dinamica di un corpo del sistema solare in maniera misurabile.

## <span id="page-10-0"></span>1.3 LICIACube

I cubesat come LICIACube [7] sono nanosatelliti standardizzati ad unità di 10x10x10 cm (se necessario possono essere usate più unità a formare un singolo satellite), la cui produzione industriale risulta semplificata per la standardizzazione di dimensioni e componentistica. Una diretta ed importante conseguenza è la riduzione dei tempi e costi di progettazione e lancio. I cubesat possono essere lanciati in gruppi (costellazioni) o con supporto di sonde madre, dai quali si separano durante la missione. Nel caso di LICIACube, dopo la separazione da DART 10 giorni prima dell'impatto, effettuerà un flyby a circa 50 km di distanza dalla superficie di Dimorphos, documentando gli effetti dell'impatto di DART quali cratere e l'evoluzione dei detriti generati dalla collisione, in aggiunta ad immagini del lato opposto di Dimorphos (emisfero non impattato).

### <span id="page-10-1"></span>1.3.1 Specifiche tecniche

Il cubesat della taglia di 6U ha dimensioni di 30x20x10 cm e un peso di circa 14 kg. La navigazione è resa possibile dai dati acquisiti tramite il transponder di bordo IRIS e le camere per le osservabili ottiche. La navigazione relativa nelle ultime fasi dell'avvicinamento verrà effettuata utilizzando osservabili ottiche ed un software che effettuerà autonomamente a bordo il riconoscimento degli oggetti celesti nel campo visivo della camera, per ricavare la traiettoria relativa e mantenere il puntamento a Dimorphos. Il carico utile comprende le camere LEIA (LICIACube Explorer Imaging for Asteroid) e LUKE (LICIACube Unit Key Explorer). La prima possiede un fuoco tra i 25km e l'infinito, la seconda tra i 400m e l'infinito. La progettazione e costruzione della sonda sono state

effettuate dall'azienda italiana Argotec, su mandato di ASI. Le specifiche tecniche e le analisi di missione per la definizione dei requisiti scientifici e tecnici hanno coinvolto un team tutto italiano che comprende ricercatori di INAF (Istituto Nazionale di Astrofisica), Politecnico di Milano, Università di Bologna e Parthenope di Napoli e IFAC-CNR di Firenze.

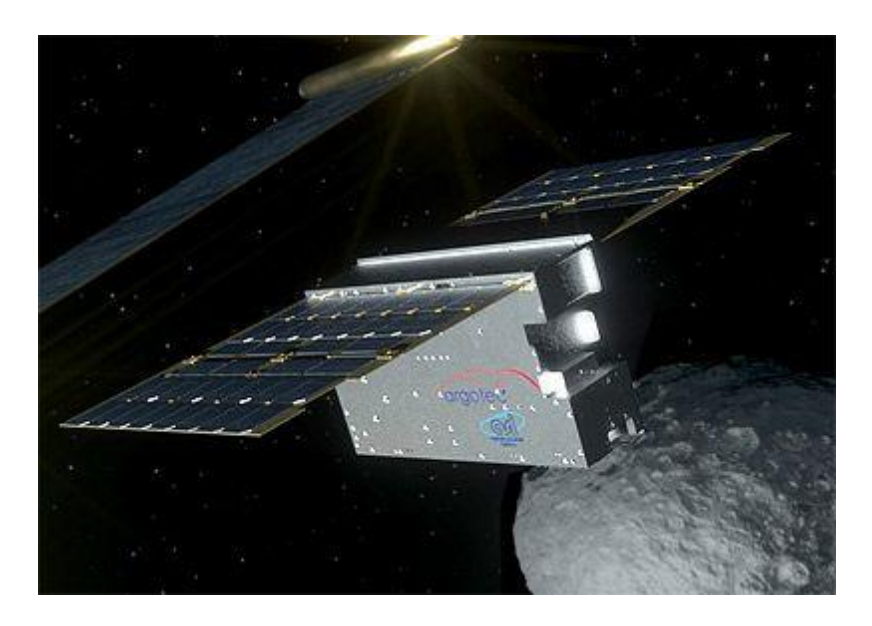

*Figura 3 Rappresentazione della sonda LICIACube. Courtesy of Argotec*

### <span id="page-11-1"></span><span id="page-11-0"></span>1.3.2 Timeline di missione

Dal lancio della missione LICIACube viaggerà nel dispenser montato su DART fino a 10 giorni prima dell'impatto previsto per l'autunno 2022. Dal rilascio proseguirà su una traiettoria differente, attraverso manovre correttive [8] per l'impostazione delle condizioni di flyby rispetto Dimorphos secondo le specifiche di missione. Nella fase successiva al passaggio ravvicinato, proseguirà lungo la sua orbita per circa 6 mesi, scaricando le immagini a Terra.

Le manovre pianificate nell'ultimo rilascio della traiettoria consolidata sono considerate come impulsive ed elencate in [Tabella 1.](#page-11-2)

| <b>Nome</b> | Data             | $\Delta V$         | Commenti                  |
|-------------|------------------|--------------------|---------------------------|
| <b>REL</b>  | 16-SEP-2022      | $1.14 \text{ m/s}$ |                           |
|             | 23:15:27.2931 ET |                    |                           |
| CM1         | 17-SEP-2022      | 2.0e-3 $m/s$       |                           |
|             | 02:37:57.2931 ET |                    |                           |
| OM1         | 19-SEP-2022      | $1.7167$ m/s       |                           |
|             | 02:20:38.6026 ET |                    |                           |
| OM2         | 24-SEP-2022      | $0 \text{ m/s}$    | correttive<br>Manovre     |
|             | 17:30:27.2931 ET |                    | calcolate<br>stocastiche, |

<span id="page-11-2"></span>*Tabella 1 Timeline manovre LICIACube*

## <span id="page-12-0"></span>2 Propagatore orbitale

Un propagatore orbitale è un algoritmo utilizzato per il calcolo delle orbite di corpi basato su un modello dinamico del problema e uno stato iniziale noto (posizioni e velocità, parametri orbitali, ecc…). L'intero modello è stato implementato in linguaggio Python [9].

Il modello del propagatore può essere notevolmente complesso, secondo le accuratezze richieste dal problema, tenendo in considerazione varie forze agenti sui corpi, tra cui:

- Effetti gravitazionali: corpi come punto di massa, effetti relativi alle deformazioni dei corpi come J2, J22, …
- Effetti non gravitazionali: pressione da radiazione solare, outgassing, effetto Yarkovsky, drag atmosferico (non di interesse per le missioni in deep space)
- Forze esterne: manovre eseguite dal satellite, rilasci di massa (deployment di sotto-sistemi o altre sonde da una nave madre).

Le condizioni iniziali per la propagazione sono state ricavate dai kernel SPICE [10] sia per Didymos che per LICIACube (la cui posizione al rilascio è assunta coincidente con quella di DART) rilasciati dal team JPL di navigazione di DART. L'integratore usato per la propagazione è il DOP853, facente parte della famiglia di metodi Runge-Kutta.

I metodi di Runge-Kutta [11] sono una famiglia di metodi iterativi discreti per l'approssimazione delle soluzioni di equazioni differenziali ordinarie, trasponendo il problema dalla forma differenziale a quella integrale, per la quale metodi numerici consentono di ricavare una soluzione. Più precisamente sono usati per i problemi di Cauchy, problemi ai valori iniziali (IVP).

$$
y_{n+1} = y_n + h f(x_n, y_n) \tag{1}
$$

$$
\begin{cases}\n y_{n+1} = y_n + k_2 + O(h^3) \\
 k_2 = hf (x_n + \frac{1}{2}h, y_n + \frac{1}{2}k_1) \\
 k_1 = hf(x_n, y_n)\n\end{cases}
$$
\n(2)

È possibile espandere il metodo di Eulero eq. 1 utilizzando i valori di x e y nel punto medio dell'intervallo eq. 2. Questa simmetria cancella l'errore di primo ordine, rendendolo un metodo Runge-Kutta del secondo ordine. Poiché l'ordine del modello definisce l'ordine di grandezza dell'errore, ovvero un modello di ordine n fornisce un'accuratezza dell'ordine n+1, vengono solitamente usati modelli di ordine superiore.

Il metodo più usato è quello di quarto ordine, che richiede quattro valutazioni della parte destra dell'intervallo *h*, rendendo il suo errore del quinto ordine. Non sempre però l'ordine più alto corrisponde ad una maggiore accuratezza, nel caso in questione dopo aver confrontato il quarto ordine con l'ottavo, è risultata valida la relazione "ordine maggiore, accuratezza maggiore". Il DOP853, sviluppato da Dormand e Prince, è un metodo di ottavo ordine. In particolare calcola l'errore in diversi ordini (8, 5 e 3), per mantenere l'errore locale sotto una soglia prefissata, variando la durata dell'intervallo di integrazione.

In generale il metodo considera ogni intervallo di durata fissa, quindi il comportamento della soluzione precedente non influisce sulla successiva, in tal modo il metodo più facile da implementare. Tuttavia, necessitando di maggiore accuratezza, è possibile usare un controllo adattivo in cui la lunghezza dell'intervallo è minore nelle zone più variabili/instabili e maggiore in quelle più lineari.

### <span id="page-13-0"></span>2.1 Modello dinamico

Il modello di propagatore implementato è calibrato sul problema di un NEO (Near Earth Object) ed include tutti i pianeti del sistema solare, compreso il sistema Terra-Luna e Plutone. Al fine di mantenere un livello di complessità minore, sono state escluse tutte le lune orbitanti altri pianeti, a causa dei limitati effetti sull'orbita complessiva dell'asteroide Didymos.

Il modello prende in considerazione la forza gravitazionale, considerando ogni corpo come punto di massa, la pressione da radiazione solare SRP e le manovre istantanee per LICIACube e l'effetto Yarkovsky per Didymos. Ogni forza viene trattata nel proprio sotto-capitolo, creando un modello progressivamente più complesso e preciso.

Le condizioni iniziali per ogni corpo sono state estratte dai kernel [10] riferiti al baricentro del sistema solare e calcolate tutte rispetto allo stesso sistema di riferimento, l'ICRF (International Celestial Reference Frame, conosciuto anche come EME2000 [12]). Sebbene le analisi del modello di base siano state effettuate propagando tutti i nodi, i corpi di maggiore interesse sono LICIACube ed il sistema binario Didymos. Per questo motivo, le successive analisi dell'errore di propagazione, sono state effettuate considerando le traiettorie degli altri corpi fissate dai valori dei kernel disponibili, propagando solamente i due corpi principali (Didymos e LICIACube).

#### <span id="page-13-1"></span>2.1.1 Modello gravitazionale

Il modello a cui si fa riferimento è il cosiddetto *problema degli N corpi*, considerando 13 nodi come punti di massa (Sole, Didymos e LICIACube e pianeti del sistema solare, con aggiunta di Luna e Plutone). Questo modello considera la sola forza gravitazionale agente tra punti di massa per calcolare l'accelerazione agente su ciascun corpo [13]:

$$
\vec{a} = \frac{Gm}{r^2}\hat{r}
$$
 (3)

dove **G** è la costante gravitazionale universale (6,674 e-20 Nm<sup>2</sup> kg-1 ), **m** è la massa del corpo attraente, **r** è il vettore distanza che va dal corpo attratto a quello attraente.

Partendo dalle accelerazioni ottenute sommando l'effetto reciproco di ogni corpo sull'altro si utilizza un integratore per risolvere l'equazione differenziale e calcolare lo stato (posizione e velocità) di ogni corpo ad ogni passo dell'integrazione. L'algoritmo utilizza il risolutore DOP853, che è risultato essere il migliore tra quelli testati con differenze di posizione nell'ordine dei millimetri dopo 11 giorni di propagazione. La tolleranza per il calcolo dell'equazione differenziale passo dopo passo è dell'ordine di 1e-14. Ad ogni passo di integrazione si utilizza lo stato precedente per risolvere l'equazione differenziale che permette di ricavare lo stato all'istante successivo. Il procedimento è iterativo dal tempo iniziale ( $t_0$ ) a quello finale ( $t_f$ ) con passo di integrazione impostato ad 1 secondo. Questo step di calcolo per il propagatore è arbitrario ed è impostato come compromesso tra velocità di calcolo (step alto) ed accuratezza (step basso). Nell'algoritmo è implementato lo step adattivo che permette la minimizzazione del costo computazionale in relazione all'accuratezza prefissata.

L'implementazione del modello è fornita come input all'integratore sotto forma di accelerazioni al passo attuale in modo da generare le nuove condizioni (stato) da utilizzare per il passo di integrazione successivo. È dunque necessario calcolare ad ogni passo le distanze reciproche tra i corpi.

Per un'analisi della precisione è stato eseguito un confronto con le traiettorie SPICE [14] riferite allo stesso istante temporale. Sebbene l'errore risultante per alcuni pianeti raggiunga l'ordine delle migliaia di km/anno, la propagazione richiesta si concentra solo sugli 11 giorni di avvicinamento della sonda all'asteroide e gli errori siano molto più contenuti per i corpi significativi. Inoltre, dato che al fine della tesi si è interessati alle sole traiettorie di Didymos e LICIACube, la propagazione è stata effettuata considerando le traiettorie dei pianeti dai kernel ufficiali, al fine di minimizzare l'errore.

La [Figura 4](#page-15-1) mostra l'errore di posizione per LICIACube e Didymos per 11 giorni di propagazione. L'errore al decimo giorno è significativo in quanto rappresenta il tempo del flyby ed è quindi riportato in [Tabella 2.](#page-15-2) Si può notare un punto di discontinuità dell'errore di LICIACube intorno al giorno 2, dovuto alla manovra OM1 ancora non implementata nel modello, ma presente nella traiettoria di riferimento.

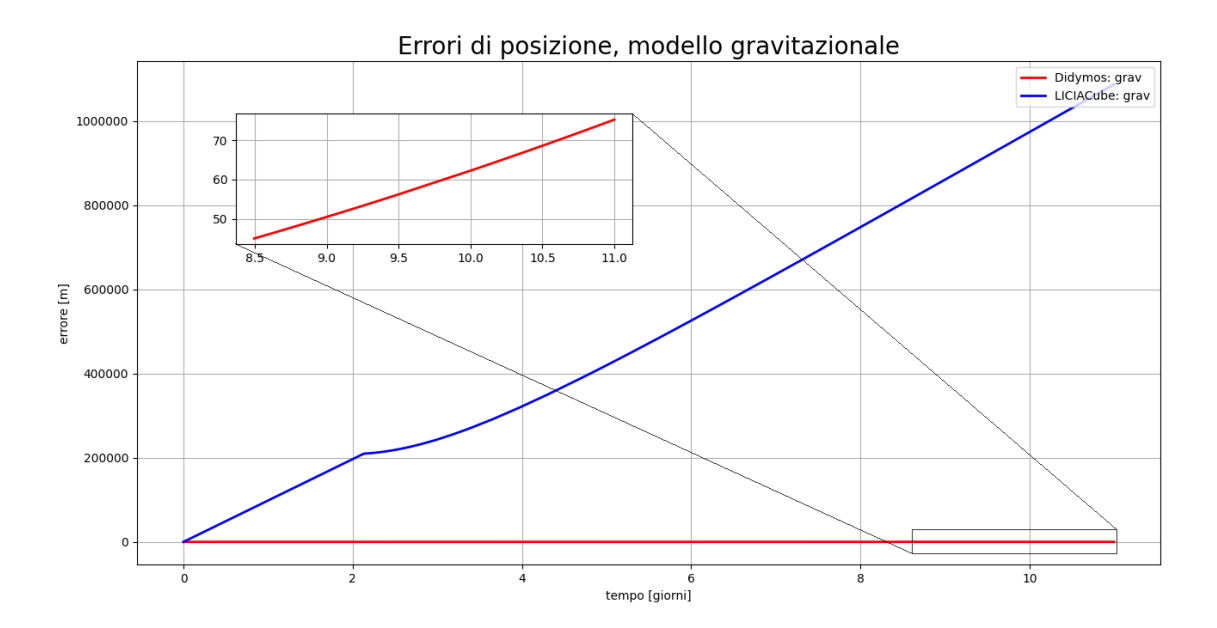

<span id="page-15-1"></span>*Figura 4 Errori vettore posizione per LICIACube e Didymos, modello gravitazionale.*

La propagazione dei corpi avviene in maniera sequenziale: prima si propaga Didymos dalle condizioni note della data di impatto di DART, in avanti fino a fine intervallo ed indietro fino all'istante di rilascio di LICIACube. Invece, la traiettoria della sonda viene integrata solo in avanti dall'istante di rilascio. Questo modello risulta valido poiché la massa di LICIACube è trascurabile rispetto a quelli di tutti gli altri corpi. Come si può notare in [Tabella 2,](#page-15-2) il modello fornisce buoni risultati per Didymos con errori nell'ordine delle decine di metri, mentre per LICIACube gli errori sono molto più alti, cioè centinaia di km in posizione e m/s in velocità.

<span id="page-15-2"></span>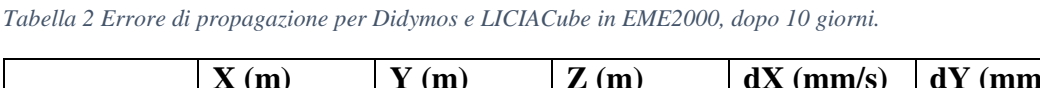

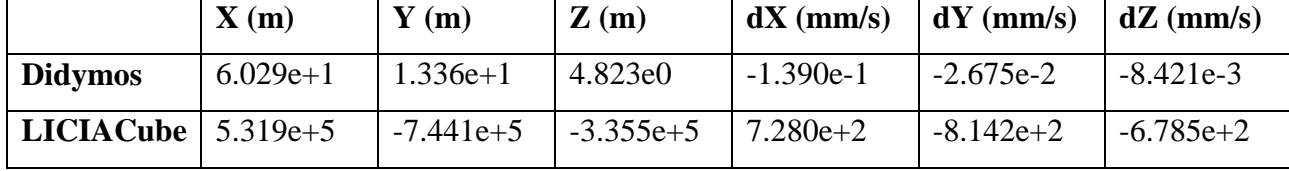

#### <span id="page-15-0"></span>2.1.2 Manovre impulsive

Durante la fase di avvicinamento all'asteroide, LICIACube effettuerà alcune manovre. Le spinte, di breve entità e durata, possono essere modellizzate come delle variazioni istantanee di velocità [\(Tabella 1\)](#page-11-2), ed implementate come una modifica delle sole componenti di velocità dello stato all'istante di esecuzione. In [Tabella 3](#page-15-3) è possibile notare gli errori di propagazione rispetto alle traiettorie di riferimento, ottenuti con il modello fin qui descritto, utilizzando i Kernel SPICE per i corpi del sistema solare e propagando solo Didymos e LICIACube.

<span id="page-15-3"></span>*Tabella 3 Errore di propagazione per LICIACube in EME2000, dopo 11 giorni di propagazione, considerando manovre impulsive*

|                                     | $\mathbf{X}(\mathbf{m})$ | $\mathbf{Y}(\mathbf{m})$               | $\mathbf{Z}(\mathbf{m})$ |             | $dX (mm/s)$ $dY (mm/s)$ $dZ (mm/s)$ |         |
|-------------------------------------|--------------------------|----------------------------------------|--------------------------|-------------|-------------------------------------|---------|
| $\vert$ LICIACube $\vert$ -4.602e+4 |                          | $\vert -9.219e+2 \vert 2.631e+3 \vert$ |                          | $-1.072e+2$ | $-4.626e0$                          | 4.953e0 |

Per l'implementazione delle manovre si è optato per la suddivisione dell'integrazione in più parti, definite dai tempi di manovra.

#### <span id="page-16-0"></span>2.1.3 SRP

Per la sola propagazione del satellite LICIACube consideriamo anche l'effetto della pressione da radiazione solare (SRP) [13] che agisce nella direzione congiungente il sole al satellite. Questa forza è dovuta ai fotoni emessi dal Sole che impattano sulla superficie del corpo e a seconda del tipo di materiale e della geometria rimbalzano o vengono assorbiti. Essendo un fenomeno continuo nel tempo si hanno conseguenze critiche sia dal punto di vista termico (per l'energia assorbita) che del moto. I fotoni che impattano con il satellite trasferiscono quantità di moto ad esso e, per riassumere, si generano delle forze (quindi accelerazioni) indesiderate, nel caso in questione circa 2 ordini di grandezza inferiori a quello delle accelerazioni gravitazionali.

Il modello di SRP calcola l'accelerazione generata lungo il vettore che collega il satellite al sole, poi scomposto nelle componenti cartesiane del sistema di riferimento di interesse. Questa accelerazione è sempre diretta in modo tale da allontanare il satellite dal sole.

$$
\vec{a} = \frac{\vec{F}}{m} = -\nu \frac{S C_r A_{sc}}{m} \hat{u}
$$
 (4)

Dove  $\sigma = 5.670 \cdot 10^{-8}$ è la costante di Stefan-Boltzmann usata per calcolare la radiazione elettromagnetica emessa dalla fotosfera del sole (alla temperatura di 5777K) come  $S_0 = \sigma T^4$ . Per calcolare **S** alla distanza a cui si trova il satellite si usa  $S = S_0 \left(\frac{R_0}{R}\right)$  $\left(\frac{R0}{R}\right)^2$ , dove **R**<sub>0</sub> è il raggio della fotosfera e **R** è la distanza del satellite dal centro del sole; **ν** è la funzione d'ombra, pari a 0 nel caso il satellite si trovi in eclissi, 1 altrimenti (per la specifica orbita di LICIACube questo fattore è sempre assunto pari a 1). **c** è la velocità della luce e **C<sup>r</sup>** è il coefficiente di pressione da radiazione, 1 se la superficie è assimilabile ad un corpo nero perfetto assorbendo tutta l'energia cinetica dei fotoni, mentre è pari a 2 se la radiazione incidente è completamente riflessa, invertendo la direzione del momento dei fotoni. Può assumere valori fra 1 e 2 a seconda dell'angolo di riflessione. **Asc** è la superficie su cui agisce la SRP. La [Tabella 4](#page-16-1) rappresenta l'ultimo risultato ottenuto, implementando modello gravitazionale con manovre ed SRP. Gli errori sono ora di un ordine di grandezza accettabile.

<span id="page-16-1"></span>*Tabella 4 Errore di propagazione per LICIACube EME2000, con manovre e SRP*

|                                     | $\mathbf{X}(\mathbf{m})$ | $\mathbf{Y}$ (m) | $\mathbf{Z}(\mathbf{m})$ | $dX$ (mm/s) $\mid dY$ (mm/s) |            | $dZ$ (mm/s) |
|-------------------------------------|--------------------------|------------------|--------------------------|------------------------------|------------|-------------|
| $\vert$ LICIACube $\vert$ -3.123e+1 |                          | $-5,761e0$       | $-1.740e0$               | $-1.837e-2$                  | $-1.254e0$ | $-3.701e-1$ |

Il modello sfrutta la congiungente Sole-Satellite e le sue componenti per calcolare l'effetto della SRP in ogni componente. Prevalentemente agisce sugli assi x e y, a seconda della posizione in orbita.

#### <span id="page-17-0"></span>2.1.4 Effetto Yarkovsky

L'effetto Yarkovsky è pensato essere il responsabile dell'avvicinamento nel sistema solare interno di molti asteroidi con orbite precedentemente esterne. La variazione dell'orbita è causata dall'assorbimento del calore solare e dalla conseguente radiazione superficiale. Viene generata una forza di rimbalzo che aumenta o diminuisce la velocità orbitale tangenziale dipendentemente dalla rotazione prograda o retrograda, rispettivamente. Il modello per il calcolo di questa forza risulta complesso, sarebbe necessaria l'adozione di approcci numerici e software appositi per il calcolo della distribuzione di temperatura sull'asteroide, del modello geometrico e delle forze agenti su ogni faccia del corpo modellizzato. Si è dunque adottato un modello [15] già sviluppato, semplificato per una implementazione rapida, con risultati soddisfacenti.

Si è considerato il sistema binario Didymos come un corpo unico, la cui massa e area è data dalla somma dei due. Il modello preso in considerazione sviluppa un poligono di N facce, ognuna di area uguale, che simula la geometria dell'asteroide. L'aumento di N causa risultati sempre più precisi ma una complessità crescente. È bastato un modello a 6 facce per risultati ottimi.

Ogni faccia rappresenta una parte del corpo con condizioni di temperatura in comune. Nel modello realistico [16] ogni area si scalda a seconda della direzione relativa al sole, dissipando poi calore una volta che la rotazione del corpo stesso porta l'area in eclissi. La dissipazione è considerata istantanea (ogni faccia ha una temperatura fissa in base al suo orientamento) e la rotazione del corpo è nulla, portando ad assenza di rotazioni rispetto al sole durante la propagazione. La faccia esposta al sole è la più calda e di conseguenza quella opposta la più fredda per via della dissipazione. Le facce laterali rappresentano le condizioni di raffreddamento e riscaldamento che avvengono durante la rotazione dell'asteroide, le temperature sono quindi intermedie. Le due facce restanti rappresentano i poli, colpiti solo sporadicamente dal sole (temperature ancora più basse della faccia esposta allo spazio aperto) e le forze generate su di esse influiscono prevalentemente sull'asse z. Le temperature scelte, non disponendo di modellazioni specifiche per il nostro asteroide, sono comprese in un range accettabile per il tipo di materiale costituente e distanza dal sole.

$$
\vec{F} = \sum_{i=1}^{N} P_{ri} \widehat{n_i} A_i = \sum_{i=1}^{N} \frac{2}{3c} \epsilon_i \sigma T_i^4 \widehat{n_i} A_i \qquad \vec{a} = \frac{\vec{F}}{m}
$$
(5)

Ora che è stato determinato il modello geometrico e le temperature va calcolata la forza generata su ogni faccia, con la formula proposta sopra. **n<sup>i</sup>** rappresenta il versore su cui è applicata la F, è uscente

da ogni superficie, centrato su di esse. I versori delle 6 facce sono calcolati a partire dalla congiungente Sole-Terra. **T<sup>i</sup>** è la temperatura della faccia considerata, **σ** è la costante di Stefan-Boltzmann, **c** la velocità della luce e **A<sup>i</sup>** è l'area considerata. **ϵ<sup>i</sup>** è il coefficiente di emissione, mentre **m** è la massa di Didymos.

La scelta dei parametri è esposta in [Tabella 5.](#page-18-1) L'area ipotizzata è pari alla totale del sistema Didymos diviso 6, per ogni faccia.

| Faccia                 | Temperatura [K] | Area $[m^2]$  |
|------------------------|-----------------|---------------|
| <b>Rivolta al Sole</b> | 375             | $1.59279e+05$ |
| <b>Opposta al Sole</b> | 175             | $1.59279e+05$ |
| Da Riv. a Opp.         | 350             | $1.59279e+05$ |
| Da Opp. a Riv.         | 200             | $1.59279e+05$ |
| <b>Polo Nord</b>       | 80              | $1.59279e+05$ |
| Polo Sud               | 150             | $1.59279e+05$ |

<span id="page-18-1"></span>*Tabella 5 Parametri per l'implementazione dell'effetto Yarkovsky*

La [Tabella 6](#page-18-2) presenta i risultati dell'implementazione sul propagatore all'indietro di Didymos. L'errore rispetto alla [Tabella 2](#page-15-2) passa da decine di m a pochi cm, diminuendo di 3 ordini di grandezza, su ogni componente di posizione. Per le velocità l'ordine di grandezza dell'errore diventa di μm/s.

<span id="page-18-2"></span>*Tabella 6 Errore propagazione Didymos EME2000, con forza gravitazionale e effetto Yarkovsky per 11 giorni*

|                | $\mathbf{X}(\mathbf{m})$ | $\mathbf{Y}(\mathbf{m})$ | $\mathbf{Z}(\mathbf{m})$ |             | $dX$ (mm/s) $\mid dY$ (mm/s) $\mid dZ$ (mm/s) |             |
|----------------|--------------------------|--------------------------|--------------------------|-------------|-----------------------------------------------|-------------|
| <b>Didymos</b> | $5.655e-1$               | 6.394e-2                 | 1.861e-2                 | $-1.293e-3$ | $-1.310e-4$                                   | $-2.072e-4$ |

#### <span id="page-18-0"></span>2.2 Flyby

Con flyby si intende il passaggio ravvicinato di LICIACube a Didymos, cioè quando la distanza tra i due corpi raggiunge un minimo locale. Per questo motivo il flyby è di estrema importanza per la missione, in quanto rappresenta l'istante di massima osservabilità. Questo comporta la massima risoluzione spaziale della camera rispetto alla superficie del corpo osservato. Sebbene lo scopo di LICIACube sia osservare Dimorphos, questo si trova in orbita quasi circolare attorno a Didymos a circa 1.18km di raggio. Dal momento che le condizioni di Dimorphos sono relativamente sconosciute, per lo scopo della tesi è stato assunto il flyby rispetto a Didymos, che rappresenta comunque una buona approssimazione per quanto riguarda il tempo a cui esso avviene. Il flyby calcolato avviene circa 10 giorni dopo il rilascio di LICIACube, 203 secondi in anticipo rispetto a quello dichiarato rispetto a Dimorphos e ad una distanza da Didymos di 53,8 km.

Per verificare le condizioni di illuminazione di Didymos, che saranno diverse da quelle di Dimorphos, è stato calcolato l'angolo di fase solare (Sun Phase Angle, SPA), come angolo compreso tra i vettori di posizione Sole-Didymos e LICIACube-Didymos. L'angolo calcolato risulta essere 37 gradi, ma in forte variazione nei tempi immediatamente precedenti e successivi come visibile in Figura 5. Il minimo SPA non risulta essere coincidente con il flyby, ma avviene con qualche secondo di ritardo.

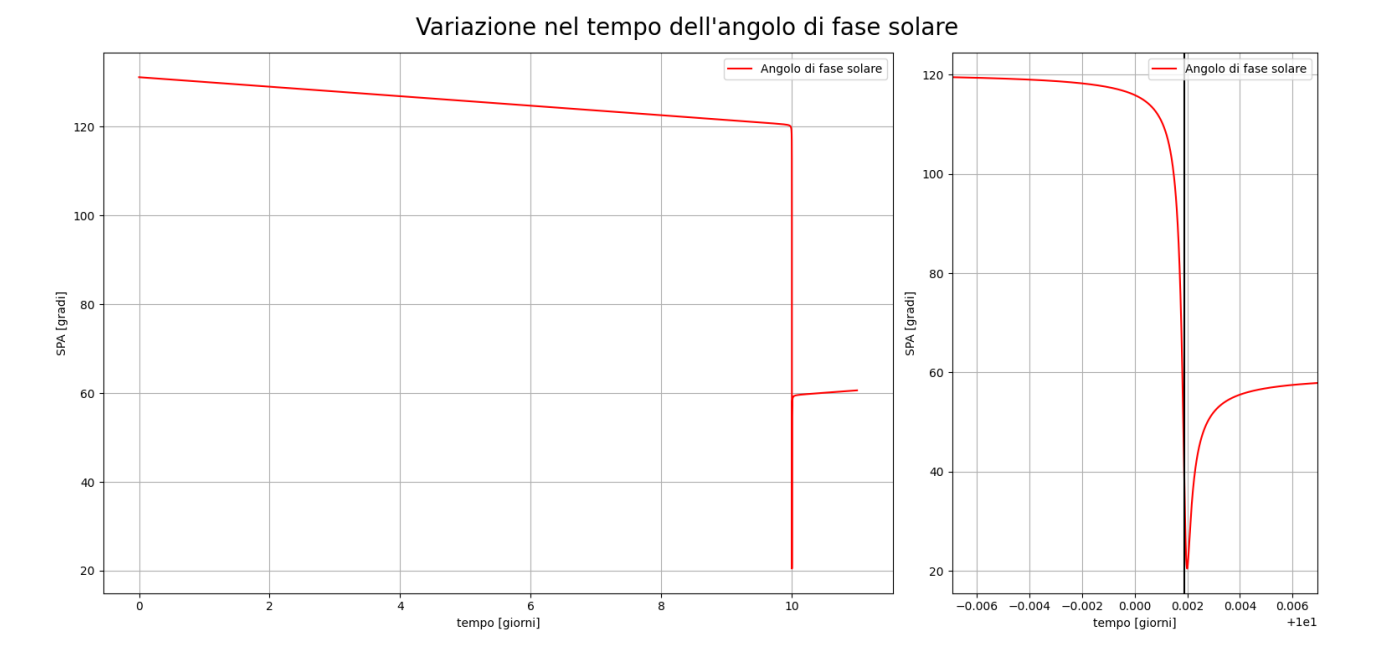

<span id="page-19-0"></span>*Figura 5 Variazione nel tempo dell'angolo di fase solare. La linea verticale rappresenta l'epoca di flyby, in cui l'angolo cambia repentinamente.*

La [Figura 6](#page-19-1) rappresenta la traiettoria eliocentrica di LICIACube e Didymos. Si può notare che esse siano incidenti circa al flyby come visibile dai punti (LICIACube risulta essere sovrapposto a Didymos in quel preciso istante).

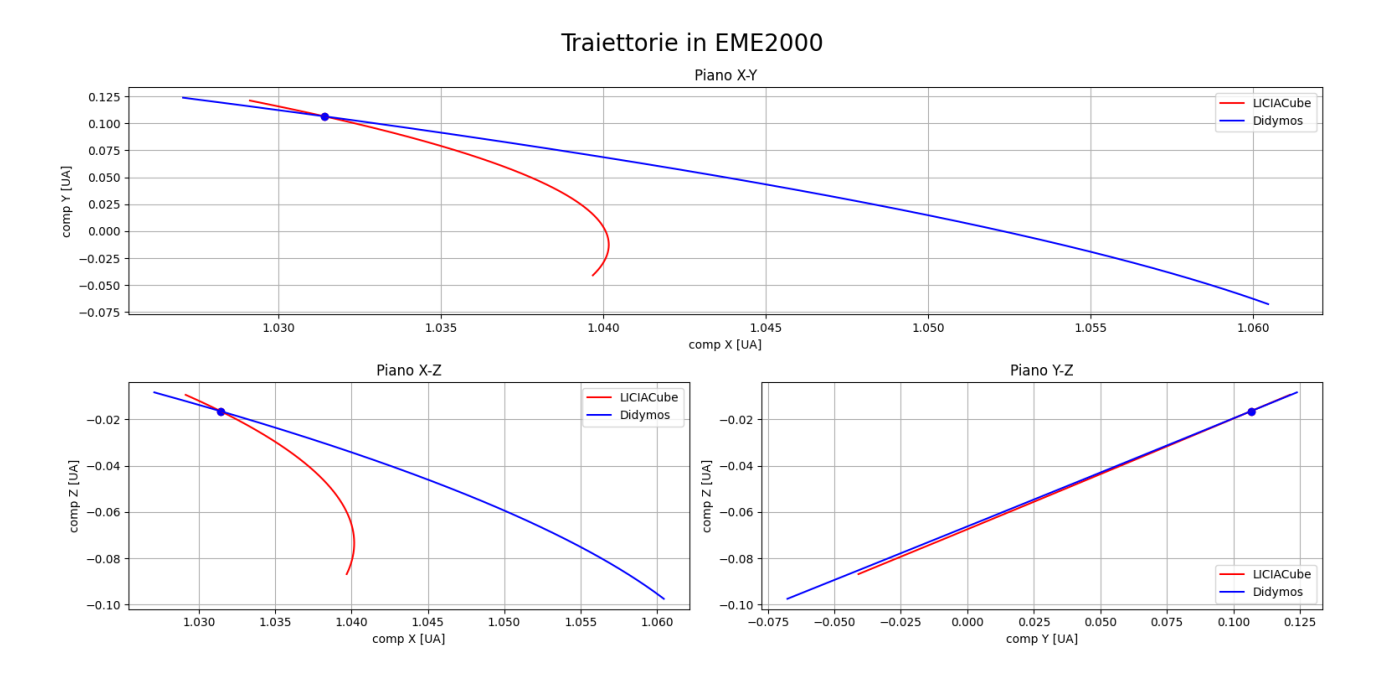

<span id="page-19-1"></span>*Figura 6 Propagazione LICIACube e Didymos.*

## <span id="page-20-0"></span>3 Propagazione delle incertezze

Il propagatore orbitale descritto viene utilizzato per calcolare la traiettoria del satellite a partire da una condizione nota. Tuttavia, poiché lo stato iniziale sarà affetto da un'incertezza anche gli stati successivi saranno altrettanto affetti da incertezza. Ai fini di navigazione, l'analisi dell'evoluzione dell'incertezza deve sempre essere eseguita insieme alla propagazione della traiettoria, in modo da conoscere lo stato della sonda con l'errore ad esso associato. Questo processo prende il nome di analisi di covarianza. Per effettuare un'analisi di covarianza si utilizzano solitamente le incertezze applicare ad ogni possibile sorgente di errore: stato iniziale, manovre, parametri dinamici, ecc… Inoltre, durante la navigazione, è possibile che l'incertezza calcolata sia ridotta dall'introduzione di alcune osservabili (radiometriche, ottiche, ecc…) che permettono anche di effettuare una stima dell'errore associato alla traiettoria. Al fine della presente tesi, ci si basa su un'analisi di covarianza basata sull'evoluzione della sola incertezza sullo stato iniziale di Didymos.

### <span id="page-20-1"></span>3.1 Covarianza

La covarianza è un indice statistico utile per determinare se esistono relazioni tra due o più insiemi di dati. Misura come due variabili si discostano dai loro valori medi e come questi cambiamenti sono collegati tra le variabili dell'insieme. In particolare maggiore è la covarianza tra due variabili, maggiore è la loro dipendenza e ad un valore nullo corrispondono dati non in relazione tra loro (non correlati). Inoltre anche il segno fornisce informazioni: se positivo indica un aumento della seconda grandezza all'aumentare della prima, viceversa per il negativo. Dette x ed y due variabili randomatiche, dato un insieme di realizzazioni x<sub>i</sub> ed y<sub>i</sub>, la covarianza è definita come:

$$
cov(x, y) = \frac{1}{N} \sum_{i=1}^{N} (x_i - \overline{x})(y_i - \overline{y})
$$
 (6)

dove  $\bar{x}$  ed  $\bar{y}$  sono le medie delle variabili. I valori sulla diagonale principale della matrice sono dette varianze, e rappresentano il quadrato dello scarto quadratico medio. A sua volta lo scarto quadratico medio, detta anche deviazione standard, è una stima della dispersione dei dati attorno al loro valore medio:

$$
\sigma_x^2 = var(x) = \frac{\sum_{i=1}^N (x_i - \overline{x})^2}{N}
$$
 (7)

Nello specifico, per lo stato di Didymos la matrice di covarianza P(t) è 6x6, dove gli elementi sono calcolati con la formula appena citata per esprimere le incertezze di posizione e velocità. Ogni valore corrisponde alla covarianza tra una componente e l'altra ed è in genere simmetrica visto che la relazione è  $P(t)_{i,j} = P(t)_{j,i}$ . La matrice è necessaria per creare un set di stati con delle incertezze rispetto allo stato vero al tempo iniziale, chiamata  $P(t_0)$ . Utilizzando il propagatore è possibile calcolare la matrice delle derivate parziali  $U(t,t_0)$  [17], detta anche matrice di transizione. La propagazione della covarianza nel tempo, è dunque calcolabile come

$$
P(t) = U(t, t_0) \cdot P(t_0) \cdot U(t, t_0)^T
$$
\n(8)

La matrice  $U(t,t_0)$  è definita come la derivata della componente generica del vettore posizione e velocità al tempo t rispetto alla componente generica al  $t_0$  ed è una 6x6. Per ottenerla si devono effettuare 6 propagazioni aggiuntive ipotizzando per ognuna di esse una perturbazione arbitraria sullo stato di Didymos. La perturbazione deve essere sufficientemente piccola da non creare problemi di non linearità nel sistema, ma abbastanza grande da non incorrere in problemi numerici. Per il sistema in oggetto, una perturbazione adeguata è risultata essere dell'ordine delle centinaia di metri per le posizioni e di mm/s per le velocità. Da queste propagazioni è possibile estrarre lo stato ad ogni istante per il calcolo della matrice di transizione per mezzo delle differenze finite. Detto χ il vettore di stato contenente posizioni e velocità, l'elemento generico della matrice ha al numeratore la differenza tra una coordinata dello stato ottenuta dalla propagazione dello stato iniziale perturbato  $\tilde{\chi}_i$  e una dallo stato non perturbato  $\chi_i$  allo stesso istante di tempo mentre al numeratore la stessa differenza calcolata al tempo t0, il che corrisponde alla perturbazione arbitraria della coordinata stessa.

$$
U_{ij}(t, t_0) = \frac{\partial \chi_i(t)}{\partial \chi_i(t_0)} = \frac{\widetilde{\chi}_i(t) - \chi_i(t)}{\widetilde{\chi}_j(t_0) - \chi_j(t_0)}
$$
(9)

$$
U = \begin{pmatrix} \frac{dx}{dx} & \frac{dx}{dy} & \frac{dx}{dz} & \frac{dx}{dv_x} & \frac{dx}{dv_y} & \frac{dx}{dv_z} \\ \frac{dy}{dx} & \frac{dy}{dy} & \frac{dy}{dz} & \frac{dy}{dv_x} & \frac{dy}{dv_y} & \frac{dy}{dv_z} \\ \frac{dz}{dx} & \frac{dz}{dy} & \frac{dz}{dz} & \frac{dz}{dv_x} & \frac{dz}{dv_y} & \frac{dz}{dv_z} \\ \frac{dv_x}{dx} & \frac{dv_x}{dy} & \frac{dv_x}{dz} & \frac{dv_x}{dv_y} & \frac{dv_y}{dv_z} \\ \frac{dv_y}{dx} & \frac{dv_y}{dy} & \frac{dv_y}{dz} & \frac{dv_y}{dv_x} & \frac{dv_y}{dv_z} \\ \frac{dv_z}{dx} & \frac{dv_z}{dy} & \frac{dv_z}{dz} & \frac{dv_z}{dv_x} & \frac{dv_z}{dv_y} & \frac{dv_z}{dv_z} \end{pmatrix}
$$
(10)

### <span id="page-22-0"></span>3.2 Propagazione della covarianza in cartesiano

Per la verifica della propagazione della matrice di covarianza è stata utilizzata una simulazione con metodo Montecarlo. La Montecarlo è una metodologia computazionale usata per verificare la correttezza di problemi statistici. Consiste nella generazione casuale di campioni derivanti da un elevato numero di realizzazioni di una o più variabili randomiche utilizzando le informazioni statistiche a disposizione, ad esempio dalla matrice di covarianza. Il numero delle realizzazioni è variabile, un compromesso tra velocità computazionale e precisione statistica, ma è solitamente assunto nell'ordine di migliaia o decine di migliaia. I valori generati dall'algoritmo possono poi validati ricalcolando dalle realizzazioni la matrice di covarianza dai campioni generati e confrontandola con quella iniziale. I campioni generati sono poi utilizzati per analisi parallele utilizzando un modello predefinito. Dall'analisi dei risultati è possibile ricavare informazioni sulla distribuzione delle variabili dopo il processamento del modello, e dunque trarre informazioni sulla loro evoluzione statistica.

Nel caso in questione un algoritmo pseudo-randomatico genera una serie di realizzazioni dello stato iniziale di Didymos, utilizzando una distribuzione di probabilità data dalla matrice di covarianza a partire dalle coordinate nominali. Queste coordinate simulano dati perturbati da possibili incertezze dell'orbita di Didymos e sono poi propagate per l'intero intervallo di analisi del problema. In tal modo si ottiene una serie di stati riferiti ad ogni istante temporale  $t \in [t_0, t_f]$ .

La matrice di covarianza propagata ad un generico istante può dunque essere calcolata sottraendo agli stati perturbati il valore delle coordinate nominali di Didymos ottenute dal propagatore senza perturbazioni. Confrontando quest'ultima con la matrice di covarianza ottenuta dall'equazione (7) esposta nel capitolo 3.2 è possibile eseguire una validazione della linearizzazione del problema.

Gli errori sulle incertezze ricavate dalle matrici, sono calcolate come differenza relativa sullo scarto quadratico medio:

$$
\varepsilon_{\%} = \left| \frac{\sigma_{MC} - \sigma_{REF}}{max(abs(\sigma_{REF}))} \right| \cdot 100 \tag{11}
$$

dove i pedici rappresentano MC il valore calcolato con propagazione metodo Montecarlo, REF dalle derivate di riferimento. Il denominatore dell'errore è preso pari al massimo dei valori assoluti del sigma di riferimento per evitare errori numerici.

Per verificare l'andamento nel tempo e gli errori derivanti degli scarti quadratici è necessario propagare la covarianza a partire dall'istante usato come tempo di riferimento per i files delle derivate parziali forniti come comparazione. In [Figura 7](#page-23-0) si nota l'andamento dello scarto quadratico di ogni componente della matrice di covarianza in rappresentazione cartesiana, propagata tramite l'eq. 8 e il metodo Monte-Carlo per 15 anni. L'errore di propagazione delle derivate cartesiane rispetto a quelle in setIII si mantiene inferiore al 5% per i primi 6 anni, con picchi di ampiezza crescente nei periodi successivi.

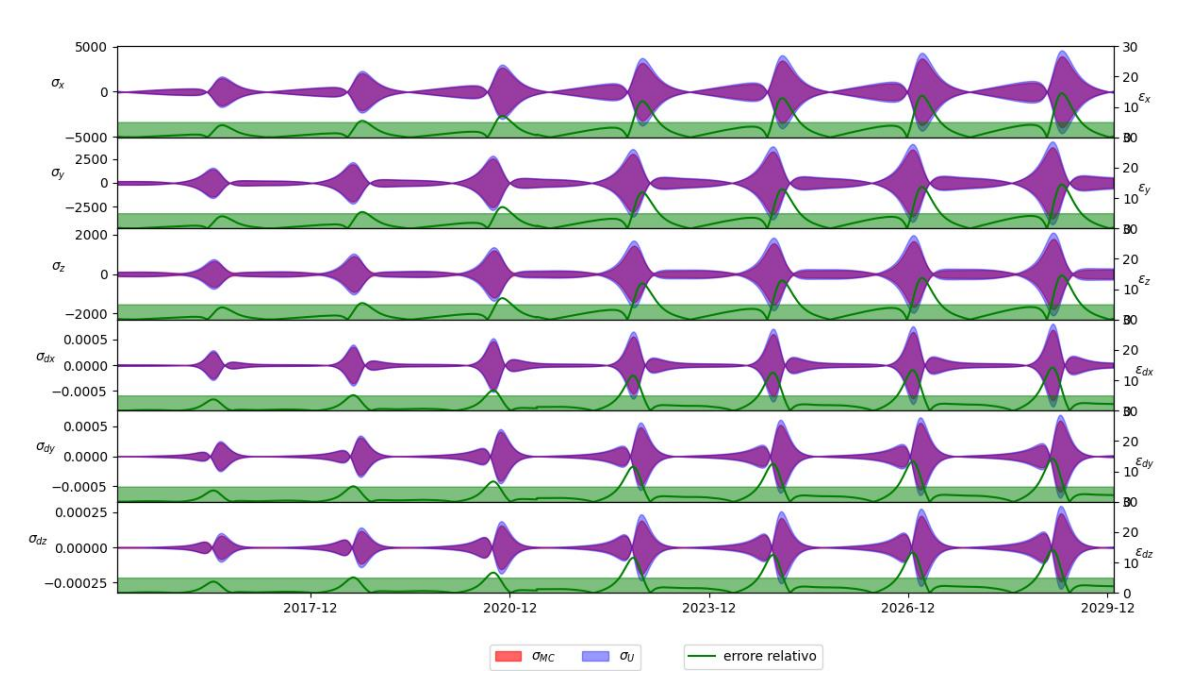

σ covarianza cartesiana EME2000

<span id="page-23-0"></span>*Figura 7 Errore percentuale propagazione covarianza v147 in EME2000*

In [Tabella 7](#page-23-1) risulta un errore massimo del 6% calcolato nel periodo della missione di LICIACube. L'errore supera la soglia del 5% in questo periodo perché il passaggio ravvicinato alla Terra amplifica temporaneamente l'andamento dell'errore del modello.

|                                 | $\mathbf{X}$ (km) | $\mathbf{Y}$ (km) | $\mathbf{Z}$ (km) | $dX$ (km/s) | $dY$ (km/s) | $dZ$ (km/s) |
|---------------------------------|-------------------|-------------------|-------------------|-------------|-------------|-------------|
| $\sigma_{REF}$                  | $1.495e+03$       | $2.147e+03$       | $2.247e+03$       | 2.254e-04   | 1.996e-04   | 1.529e-04   |
| $\sigma_{MC}$                   | $1.473e+03$       | $2.076e+03$       | $2.333e+03$       | 2.158e-04   | 2.114e-04   | 1.609e-04   |
| $\boldsymbol{\mathcal{E}}_{\%}$ | 1.5%              | 3.4%              | 3.8%              | 4.3%        | 5.9%        | 5.2%        |

<span id="page-23-1"></span>*Tabella 7 Scarto quadratico medio delle matrici di covarianza in rappresentazione cartesiana.*

L'incertezza al flyby riportata in [Tabella 8,](#page-23-2) fornisce errori comparabili, sebbene leggermente inferiori, a quelli in [Tabella 7.](#page-23-1)

<span id="page-23-2"></span>*Tabella 8 Scarto quadratico medio della matrice di covarianza in rappresentazione cartesiana al flyby*

|                                         | $\mathbf{X}$ (km) | $\mathbf{Y}$ (km) | Z(km)       | $dX$ (km/s) | $dY$ (km/s) | $dZ$ (km/s) |
|-----------------------------------------|-------------------|-------------------|-------------|-------------|-------------|-------------|
| $\sigma_{REF}$                          | $.502e+03$        | $2.162e+03$       | $8.310e+03$ | 2.311e-04   | 2.094e-04   | 6.583e-04   |
| $\sigma_{MC}$                           | $.489e+03$        | $2.116e+03$       | $8.088e+03$ | 2.228e-04   | 2.214e-04   | $6.909e-04$ |
| $\mathbf{\mathcal{E}}_{\mathbf{0}_{n}}$ | 0.9%              | 2.1%              | 2.7%        | 3.6%        | 5.7%        | 4.9%        |

Inoltre è stata propagata la covarianza in cartesiano anche partendo dalla versione v181 delle incertezze fornite dal JPL. I risultati in [Figura 8](#page-24-1) mostrano come l'errore si mantenga sempre entro la soglia del 5% nei 3 anni di propagazione e si nota un aumento di incertezza proprio al passaggio ravvicinato della Terra.

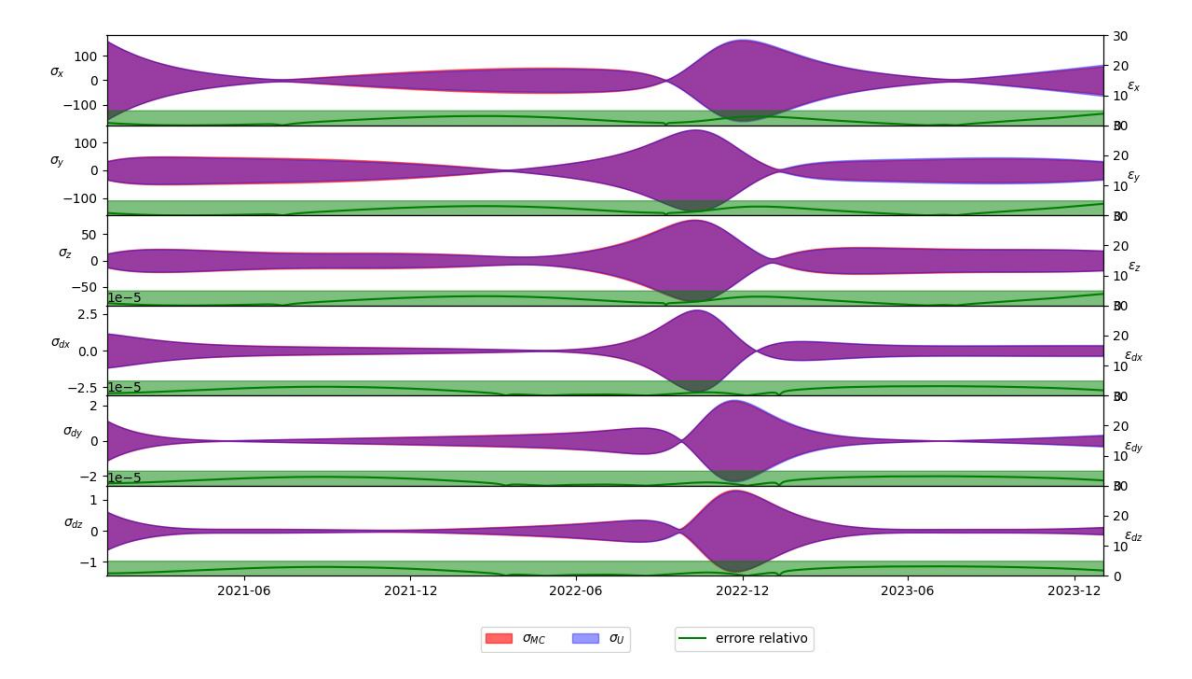

σ covarianza cartesiana EME2000

<span id="page-24-1"></span>*Figura 8 Errore percentuale propagazione covarianza v181 in EME2000*

### <span id="page-24-0"></span>3.2.1 Rotazione del sistema di riferimento

Per verificare se esistono direzioni privilegiate per l'incertezza si effettua un cambio di sistema di riferimento da EME2000 a RTN Sole e Terra attraverso una rotazione attorno agli assi principali del sistema attuale. Sono stati scelti i sistemi di riferimento RTN (Radiale-Tangenziale-Normale) di Sole e Terra per la relazione che i lori assi hanno con le analisi delle effemeridi. Analisi tramite radar riducono l'incertezza prevalentemente in direzione radiale, l'osservazione ottica invece predilige il *plane-of-sky* (piano TN).

Il sistema si basa sulla posizione del satellite relativa al corpo in oggetto e al suo asse di rotazione. R indica l'asse in direzione del corpo (rispettivamente Sole e Terra) a partire dal satellite, T è dato dal prodotto vettoriale tra il vettore di rotazione del corpo (Sole e Terra) e R, infine N completa la terna ortonormale.

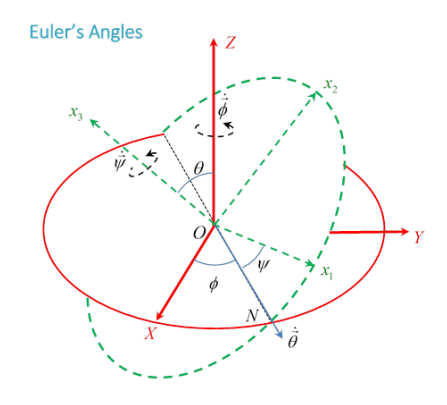

*Figura 9 Rotazione 3-1-3 di un sistema di riferimento*

<span id="page-25-0"></span>In [Figura 9](#page-25-0) è esposto un esempio di rotazione di un sistema di riferimento [18] attraverso una serie di 3 rotazioni consecutive svolte sugli assi  $\hat{z}$ ,  $\hat{N} = \hat{x}'$  ed  $\hat{x}_3 = \hat{z}''$ , di angoli rispettivamente  $\varphi$ ,  $\theta$  e  $\psi$ . Queste rotazioni vengono poi espresse in una matrice 3x3 che moltiplicata per un generico vettore nel primo sistema di riferimento lo trasforma in coordinate del secondo, come in eq. 12. Lo stesso vale quindi se applichiamo la matrice di rotazione agli elementi della covarianza, necessitando però di moltiplicare ulteriormente per la trasposta della matrice di rotazione, come in formula (13).

$$
\overline{\nu}_B = R_B^A \cdot \overline{\nu}_A \tag{12}
$$

$$
P_{\text{SetIII}}(t) = R_{\text{BSetIII}}^{\text{Cart}} \cdot P_{\text{Cart}}(t) \cdot R_{\text{BSetIII}}^{\text{Cart}}^{\text{Tr}} \tag{13}
$$

È utile notare come per la trasformazione inversa, cioè da sistema B a sistema A, si possa usare la stessa matrice di rotazione, solamente trasposta. Questo perché tutte le matrici di rotazione sono ortonormali e la proprietà principale che ne deriva è l'uguaglianza tra l'operazione di trasposizione e inversione.

$$
R_{z\varphi} = \begin{pmatrix} \cos\varphi & -\sin\varphi & 0 \\ \sin\varphi & \cos\varphi & 0 \\ 0 & 0 & 1 \end{pmatrix}, R_{x'\theta} = \begin{pmatrix} 1 & 0 & 0 \\ 0 & \cos\theta & -\sin\theta \\ 0 & \sin\theta & \cos\theta \end{pmatrix}, R_{z''\varphi}
$$
  
\n
$$
= \begin{pmatrix} \cos\psi & -\sin\psi & 0 \\ \sin\psi & \cos\psi & 0 \\ 0 & 0 & 1 \end{pmatrix}
$$
  
\n
$$
R = R_{z,\varphi}R_{x',\theta}R_{z'',\varphi} =
$$
  
\n
$$
\sqrt{\cos\varphi} \cos\psi - \sin\varphi \sin\psi \cos\theta - \cos\varphi \sin\psi - \sin\varphi \cos\psi \cos\theta \quad \sin\psi \sin\theta \end{pmatrix}
$$
 (15)

(  $\sin\varphi\cos\psi+\cos\varphi\sin\psi\cos\theta$  –  $\sin\varphi\sin\psi+\cos\varphi\cos\psi\cos\theta$  –  $\cos\varphi\sin\theta$  $\sin \psi \sin \theta$   $\cos \psi \sin \theta$   $\cos \theta$ ) **)**

La creazione della matrice di rotazione R è analoga a quella esposta in eq.14, utilizzando però le rotazioni dal sistema EME2000 al RTN. Sulle colonne della singola matrice di rotazione si trovano le componenti degli assi del sistema di riferimento finale B proiettate sugli assi del sistema di partenza

A. La matrice  $R_B^A = [i_B^A, j_B^A, k_B^A]$  indica quindi la trasformazione che descrive la rotazione del riferimento A rispetto al riferimento B. Inoltre l'eq.15 mostra la matrice derivante dall'unione delle tre rotazioni, data dalla moltiplicazione delle singole matrici di rotazione.

Di seguito sono esposti i risultati ottenuti dalla rotazione delle v147 in entrambi i sistemi di riferimento [\(Figura 10](#page-26-0) e [Figura 11\)](#page-27-0), in particolare si può notare che l'incertezza nel piano TN è di un ordine di grandezza minore rispetto alla direzione radiale. Nonostante ciò l'errore più alto è registrato in direzione N, quindi nel plane-of-sky mentre in R gli errori rimangono quasi sempre entro la soglia del 5%. Tale preponderanza, minore incertezza ma minore accuratezza, non fornisce però risultati sufficientemente significativi sull'utilità delle varie osservabili utilizzate.

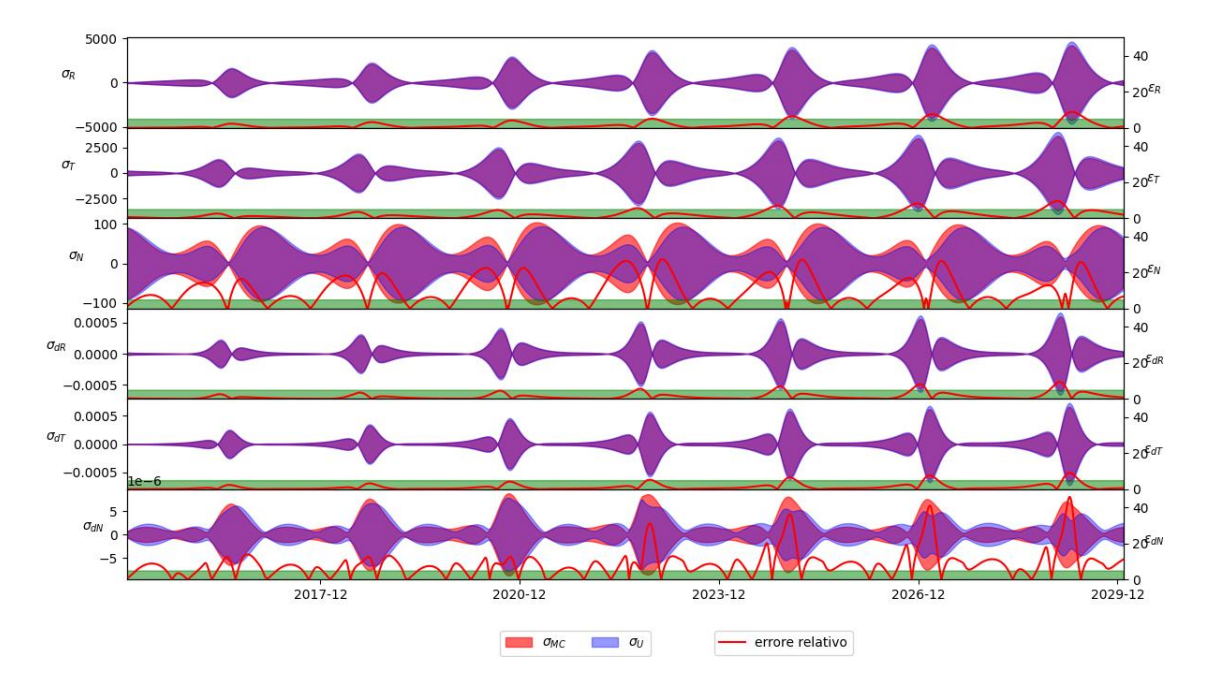

Errore o covarianza cartesiana RTN Sole

<span id="page-26-0"></span>*Figura 10 Errore percentuale propagazione covarianza v147 in RTN Sole*

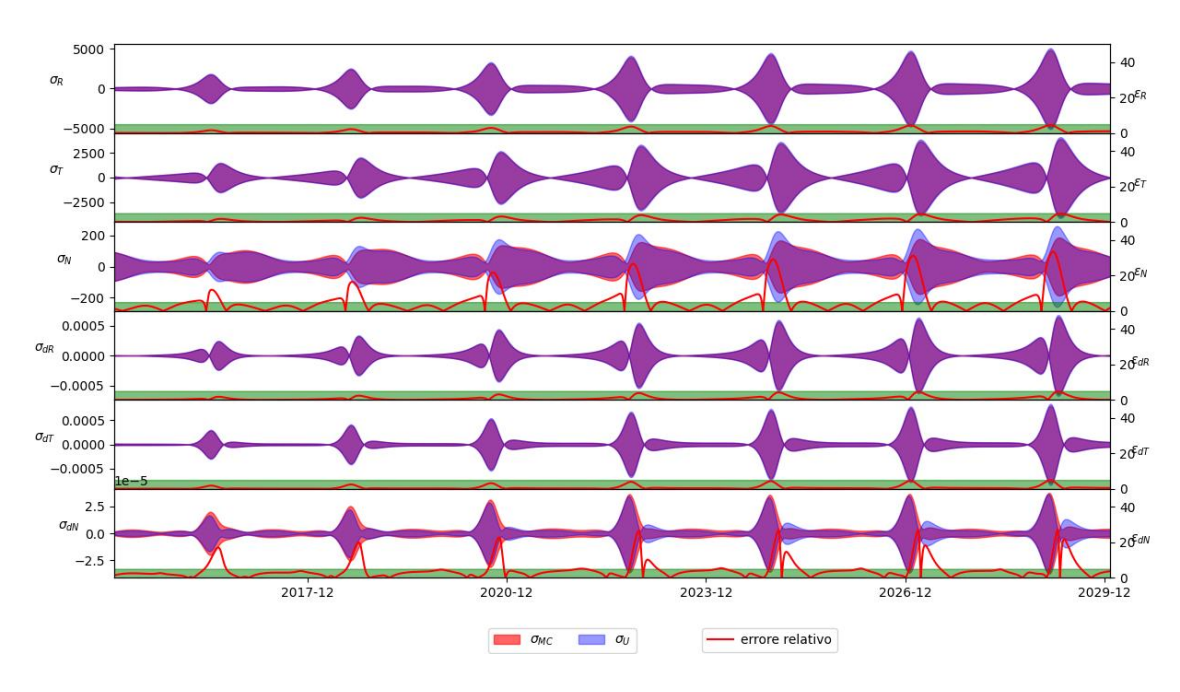

<span id="page-27-0"></span>*Figura 11 Errore percentuale propagazione covarianza v147 in RTN Terra*

È stata eseguita la stessa rotazione per le v181, dando risultati simili in direzione N, con errori più preponderanti e deviazioni standard di un ordine di grandezza inferiore rispetto alle altre direzioni. I risultati sono chiaramente visibili in [Figura 12](#page-27-1) e [Figura 13.](#page-28-2)

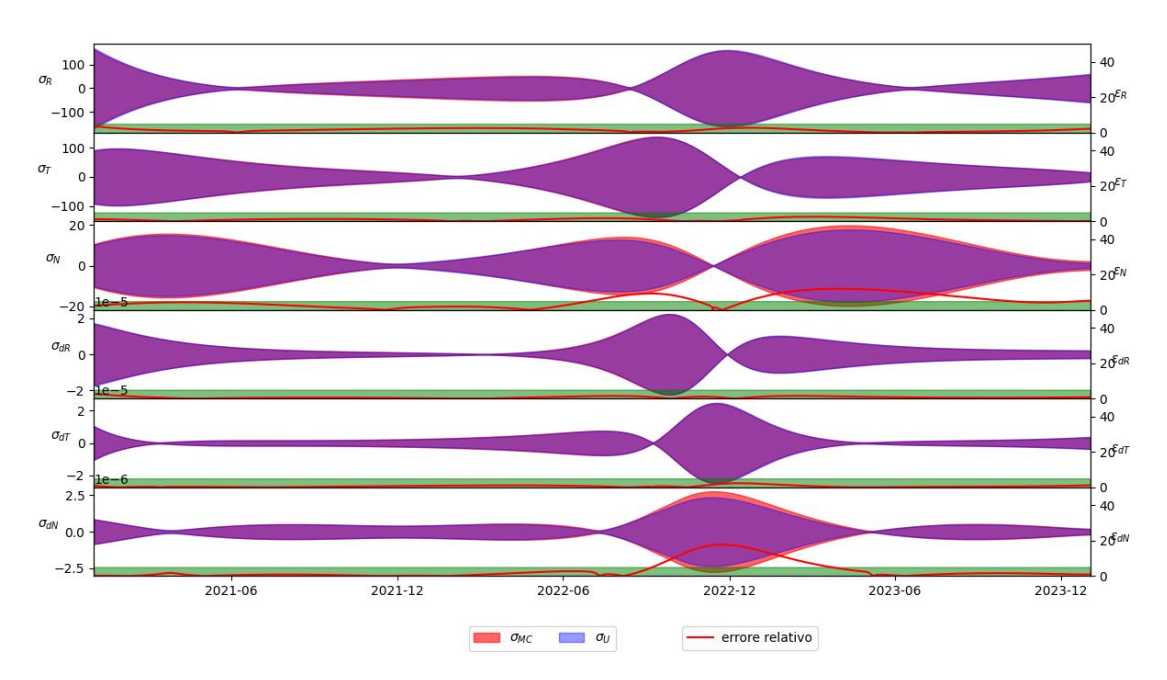

Errore o covarianza cartesiana RTN Sole

<span id="page-27-1"></span>*Figura 12 Errore percentuale propagazione covarianza v181 in RTN Sole*

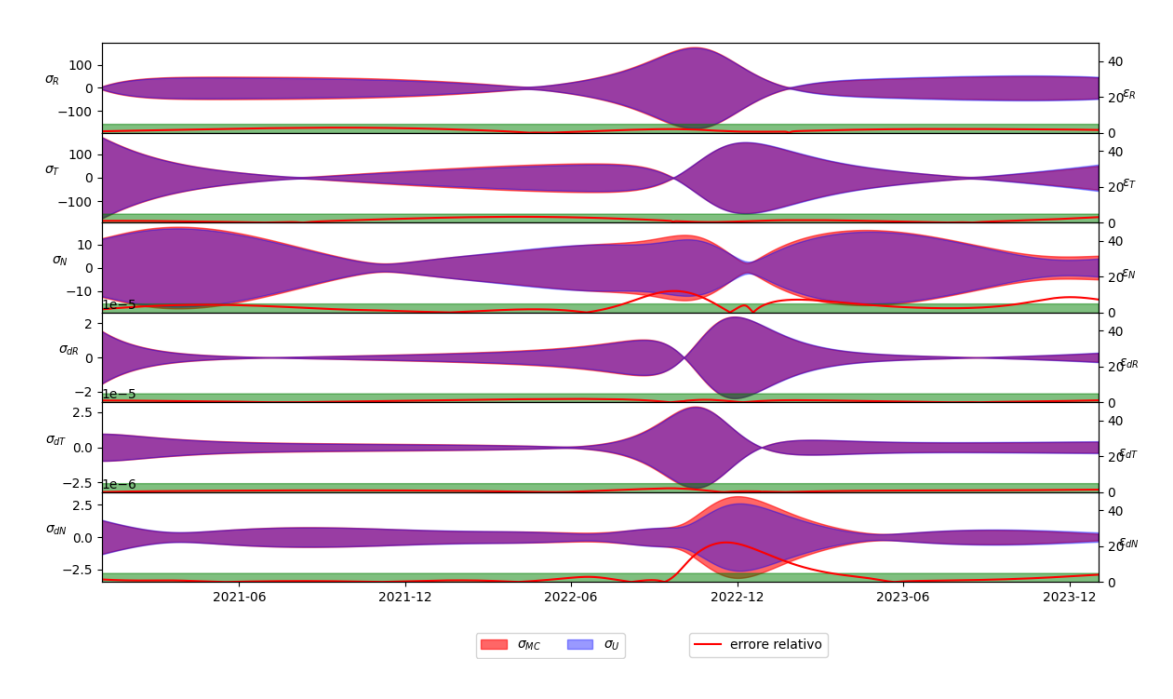

<span id="page-28-2"></span>*Figura 13 Errore percentuale propagazione covarianza v181 in RTN Terra*

#### <span id="page-28-0"></span>3.3 Rappresentazione dell'incertezza in SetIII

Le effemeridi planetarie possono essere espresse tramite una serie di parametri, tra cui gli elementi orbitali (semiasse maggiore, eccentricità, inclinazione, ecc.), i vettori di stato (posizione e velocità) o il SetIII. Quest'ultimo è rappresentato da un set di elementi orbitali detti di Brouwer e Clemence, così definiti:

$$
\begin{pmatrix}\n\Delta a/a \\
\Delta e \\
\Delta M0 + \Delta w \\
\Delta p \\
\Delta q \\
e\Delta w\n\end{pmatrix}
$$
\n(16)

dove **a** è il semiasse maggiore dell'orbita ellittica, **e** l'eccentricità, **M<sup>0</sup>** l'anomalia media al tempo di osculazione t<sub>0</sub>, Δ*p*, Δ*q* e Δ*w* sono le rotazioni destrorse degli assi P, Q, W dell'orbita. P è definito come il vettore congiungente il fuoco al perielio, Q è  $\pi/2$  radianti avanti a P e W è il prodotto vettoriale tra P e Q. Per questo motivo, i primi due elementi orbitali sono adimensionali mentre i restanti quattro hanno come unità di misura i radianti.

#### <span id="page-28-1"></span>3.3.1 Cambio di rappresentazione

Per lo studio dell'evoluzione della covarianza a partire da coordinate espresse in SetIII si adotta un processo differente [19]. Partendo dalla propagazione dello stato di Didymos perturbato al tempo iniziale, occorre ottenere le differenze causate dalle perturbazioni iniziali espresse in elementi orbitali SetIII. Non occorre però una nuova propagazione in SetIII ma una semplice conversione analitica delle differenze causate dalle perturbazioni al t<sub>f</sub> in SetIII da Set Cartesiano, sfruttando le derivate parziali.

Dapprima si ricavano gli elementi orbitali a, e, i p, q, w descritti precedentemente a partire dai dati iniziali di Didymos. Da questi è possibile calcolare le derivate parziali dei vettori di stato cartesiani rispetto al SetIII. Considerando che nella formulazione in SetIII gli stati sono riferiti al sole, non al baricentro del sistema solare come nel propagatore, è quindi richiesto il cambio dell'origine del sistema prima dell'applicazione di questa formule, tramite differenza tra lo stato di Didymos e lo stato del sole. Le derivate parziali sono calcolate al tempo iniziale tramite le seguenti formule:

$$
\frac{\partial \chi}{\partial \Delta E} = \left( \frac{\partial \chi}{\partial \Delta a/a} \frac{\partial \chi}{\partial \Delta e} \frac{\partial \chi}{\partial (\Delta M0 + \Delta w)} \frac{\partial \chi}{\partial \Delta p} \frac{\partial \chi}{\partial \Delta q} \frac{\partial \chi}{\partial e \Delta w} \right) \tag{17}
$$

$$
\int_{\mathbf{H}_2} H_1 = \frac{r - a(1 + e^2)}{ae(1 - e^2)}
$$
\n
$$
H_2 = \frac{\dot{r}}{ae(1 - e^2)} \left\{ 1 - \frac{a}{r} \left[ 1 + \frac{a}{r} (1 - e^2) \right] \right\}
$$
\n
$$
K_1 = \frac{r\dot{r}}{a^2 n^2 e} \left[ 1 + \frac{r}{a(1 - e^2)} \right]
$$
\n
$$
K_2 = \frac{1}{e(1 - e^2)} \left[ 1 - \frac{r}{a} \right]
$$
\n(18)

$$
\frac{\partial \vec{r}}{\partial \Delta e} = \vec{r} - \frac{3}{2} (t - t0) \dot{\vec{r}} \qquad \frac{\partial \dot{\vec{r}}}{\partial \Delta e} = -\frac{1}{2} \dot{\vec{r}} - \frac{3}{2} (t - t0) \dot{\vec{r}}
$$
\n
$$
\frac{\partial \vec{r}}{\partial \Delta e} = H_1 \vec{r} + K_1 \dot{\vec{r}} \qquad \frac{\partial \dot{\vec{r}}}{\partial \Delta e} = H_2 \vec{r} + K_2 \dot{\vec{r}}
$$
\n
$$
\frac{\partial \vec{r}}{\partial \Delta E} = \begin{vmatrix}\n\frac{\partial \vec{r}}{\partial (\Delta M0 + \Delta W)} = \frac{\dot{\vec{r}}}{n} & \frac{\partial \dot{\vec{r}}}{\partial (\Delta M0 + \Delta W)} = \frac{\ddot{\vec{r}}}{n} \\
\frac{\partial \vec{r}}{\partial \Delta p} = \vec{P} \wedge \vec{r} & \frac{\partial \dot{\vec{r}}}{\partial \Delta p} = \vec{P} \wedge \dot{\vec{r}} \\
\frac{\partial \vec{r}}{\partial \Delta q} = \vec{Q} \wedge \vec{r} & \frac{\partial \dot{\vec{r}}}{\partial \Delta q} = \vec{Q} \wedge \dot{\vec{r}} \\
\frac{\partial \vec{r}}{\partial e \Delta w} = \frac{1}{e} (\vec{W} \wedge \vec{r} - \frac{\dot{\vec{r}}}{n}) & \frac{\partial \dot{\vec{r}}}{\partial e \Delta w} = \frac{1}{e} (\vec{W} \wedge \dot{\vec{r}} - \frac{\ddot{\vec{r}}}{n})\n\end{vmatrix}
$$
\n(19)

E' inoltre possibile utilizzare la matrice di trasporto  $U_{\text{cart}}(t,t_0)$ , precedentemente calcolata numericamente con la formula (9) nel capitolo [3.1,](#page-20-1) per poter ottenere quelle al  $t_f$ . La  $U_{\text{cart}}(t,t_0)$  viene ricavata con un valore delle perturbazioni - trovato empiricamente - di 500 metri per le posizioni e di 5 mm/s per le velocità. Si può inoltre notare che se la matrice è calcolata tra  $t_0$  e  $t_0$  si ottiene una identità.

#### <span id="page-30-0"></span>3.3.2 Verifica dei risultati

Per verificare che la propagazione sia effettivamente corretta entro i limiti del metodo è necessario verificare che la matrice  $U_{\text{cart}}(t,t_0)$  usata per propagare la covarianza in cartesiano sia costruita e propagata essa stessa correttamente. Infatti, non avendo a disposizioni altri elementi per il calcolo della  $U_{\text{setIII}}(t,t_0)$  necessaria per la successiva analisi, le incertezze vengono direttamente propagate per mezzo delle derivate parziali. Per questo si confrontano le derivate parziali di eq. 19 sia al tempo iniziale che agli istanti successivi, propagate con la matrice U<sub>cart</sub>(t,t<sub>0</sub>), con le derivate parziali del Solar System Dynamic Team del JPL, v147, usate come riferimento. L'eq. 20 indica la propagazione delle derivate parziali riferendosi agli elementi del SetIII al t0.

$$
\frac{\partial \chi(t)}{\partial \Delta E(t_0)} = U_{cart}(t, t_0) \frac{\partial \chi(t_0)}{\partial \Delta E(t_0)}
$$
(20)

Il risultato è visibile in [Figura 14](#page-31-1) e [Figura 15](#page-31-2) dove nei sei grafici vengono visualizzati gli errori percentuali delle derivate parziali tra cartesiano e setIII rispetto al riferimento di v147 e di v181. L'errore usato nel grafico è dato dalla seguente formula, dove con δ si indica la generica derivata parziale:

$$
\varepsilon_{\%} = \left| \frac{\delta_{an} - \delta_{v147}}{max(abs(\delta_{v147}))} \right| \cdot 100 \tag{21}
$$

È stata inoltre utilizzata una normalizzazione riferita al massimo valore assoluto di ogni componente delle v147 per evitare la presenza di errori numerici, che rendevano impossibile la verifica in alcuni tempi. In [Figura 14](#page-31-1) si nota come l'errore superi il 5% solo dopo circa 7 anni di propagazione per ogni componente della matrice per le v147, mentre da [Figura 15](#page-31-2) si dimostra che entro i primi 1.5 anni lo stesso è valido per la v181. Solo  $d\chi/dDA$  presenta picchi di errore proprio nel periodo di passaggio ravvicinato alla Terra.

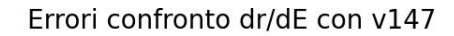

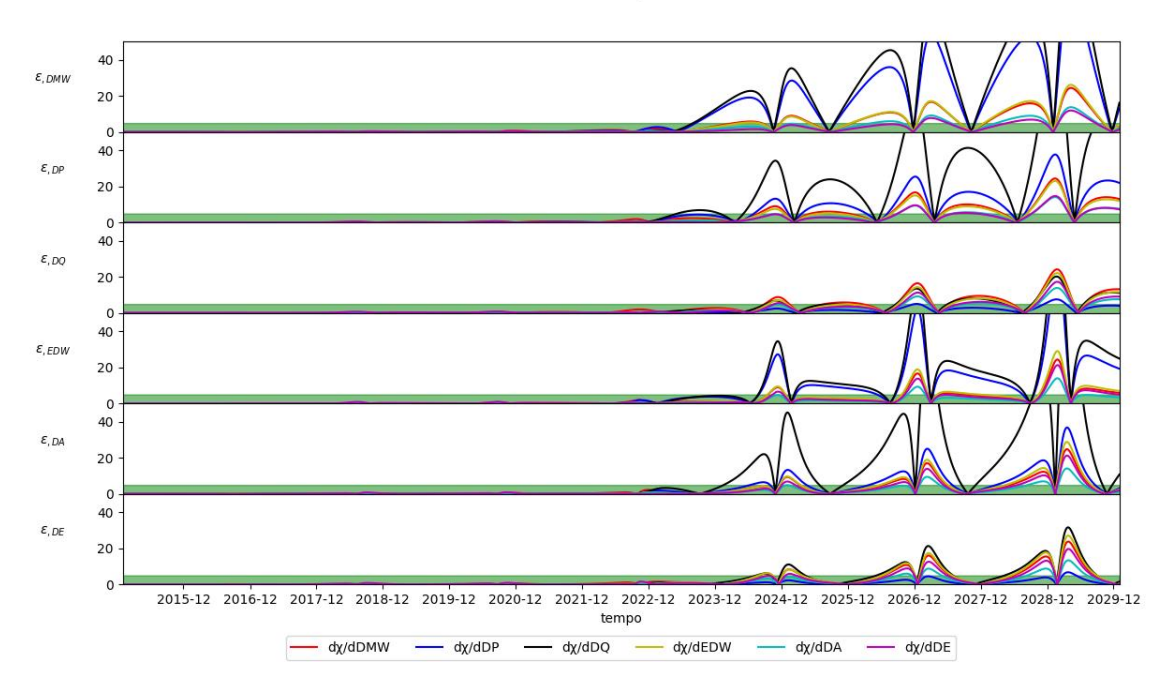

<span id="page-31-1"></span>*Figura 14 Errore percentuale derivate parziali per la v147*

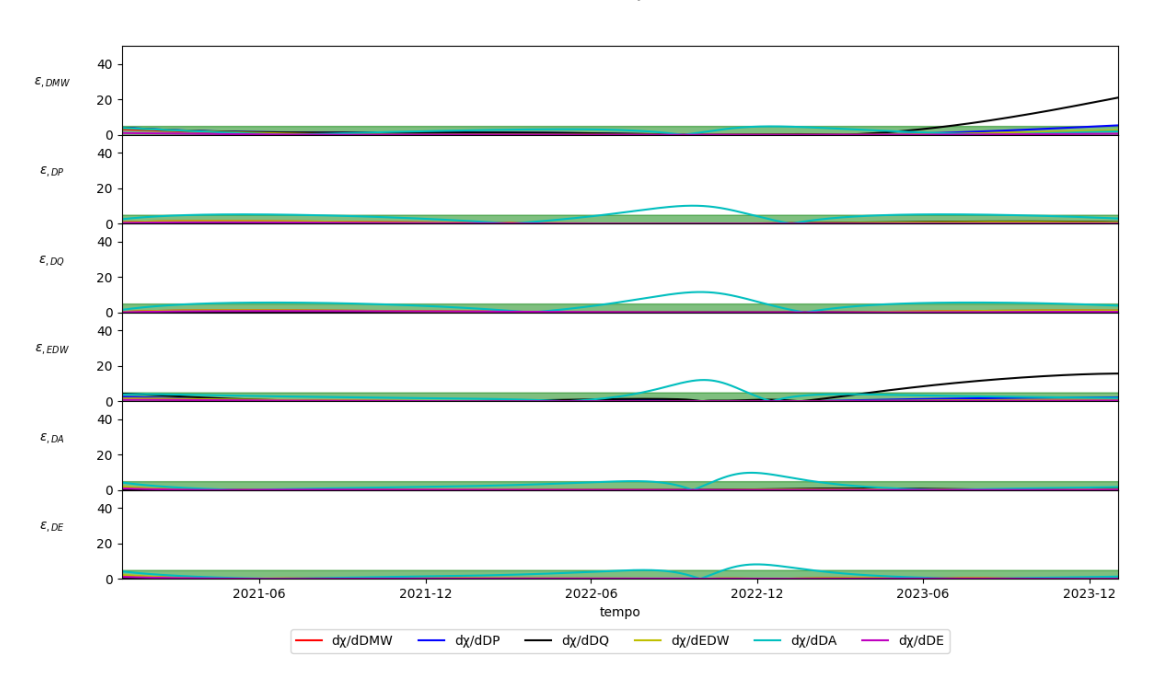

#### Errori confronto dr/dE con v181

<span id="page-31-2"></span>*Figura 15 Errore percentuale derivate parziali per la v181*

#### <span id="page-31-0"></span>3.3.3 Propagazione della covarianza in SetIII

Verificata la validità delle derivate parziali per il passaggio cartesiano-setIII tramite formule analitiche, è possibile eseguire la propagazione della covarianza in setIII ed una successiva verifica, sebbene questa rappresentazione sia di difficile comprensione in quanto i parametri hanno un significato fisico ma si riferiscono ad angoli o elementi orbitali. Per il calcolo della covarianza in setIII a partire dalle derivate parziali già validate in precedenza, si sfrutta la matrice di transizione  $U_{\text{cart}}(t,t0)$  calcolabile con il propagatore.

Tramite l'eq. 22 si ricava una matrice di transizione per il setIII, del tutto analoga a quella cartesiana. Successivamente tramite l'eq. 8 viene propagata la matrice di covarianza al tempo iniziale, espressa in setIII, con step di un'ora.

$$
U_{setIII}(t, t_0) = \frac{\partial \Delta E(t)}{\partial \Delta E(t_0)} = \frac{\partial \Delta E(t)}{\partial \chi(t)} \cdot \frac{\partial \chi(t)}{\partial \chi(t_0)} \cdot \frac{\partial \chi(t_0)}{\partial \Delta E(t_0)}
$$
  
= 
$$
\frac{\partial \Delta E(t)}{\partial \chi(t)} \cdot U_{cart}(t, t_0) \cdot \frac{\partial \chi(t_0)}{\partial \Delta E(t_0)}
$$
(22)

Come per la covarianza in cartesiano vengono calcolate le deviazioni standard per la verifica. In particolare, vengono propagate allo stesso modo due versioni diverse delle covarianze generate del Solar System Dynamic Team, una tramite Montecarlo, un'altra tramite modello analitico, sia per la v181, che per la v147. La [Figura 16](#page-32-0) rappresenta il confronto delle deviazioni standard con le 147, si osserva come l'errore (linea verde), inizialmente nullo, aumenti drasticamente oltre il 5% dopo poco più di 7 anni di propagazione. Questo è certamente collegato al fatto che anche le derivate parziali subivano un incremento dell'errore notevole dopo 7 anni di propagazione.

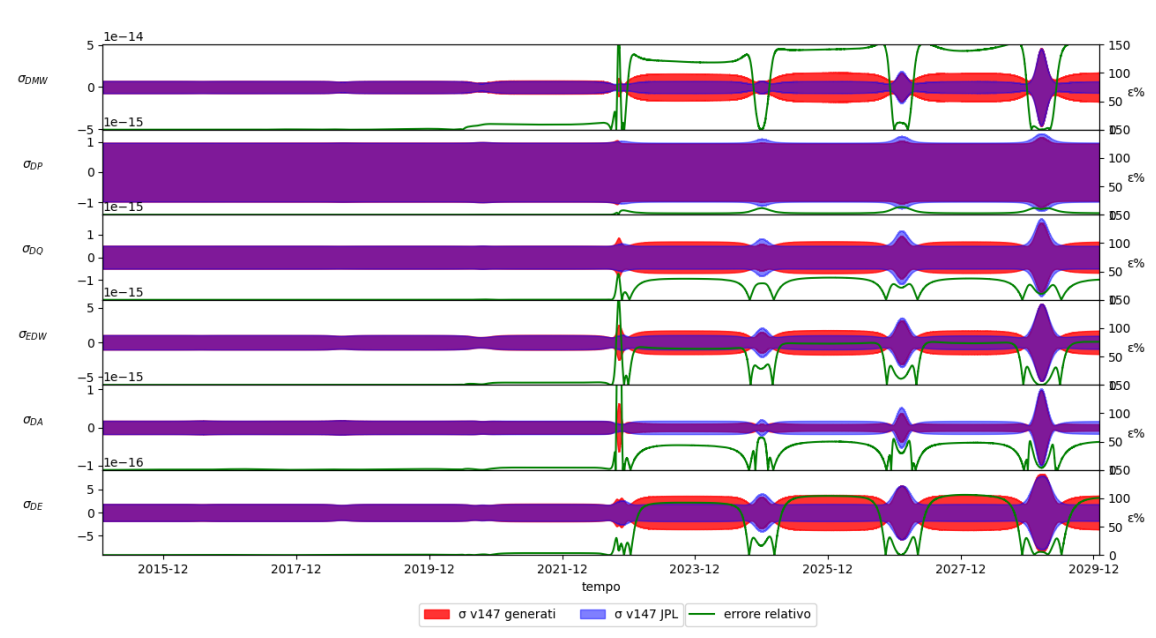

Confronto o v147

#### <span id="page-32-0"></span>*Figura 16 Confronto covarianze v147*

La [Figura 17](#page-33-0) invece mostra il confronto con le v181. L'ordine di grandezza delle incertezze in questo caso è minore, conseguentemente si ha un aumento dell'accuratezza, e la covarianza generata si comporta in modo leggermente diverso dal precedente grafico, generando però un errore molto contenuto, ma con un picco importante a ridosso del flyby Didymos-Terra.

Confronto a v181

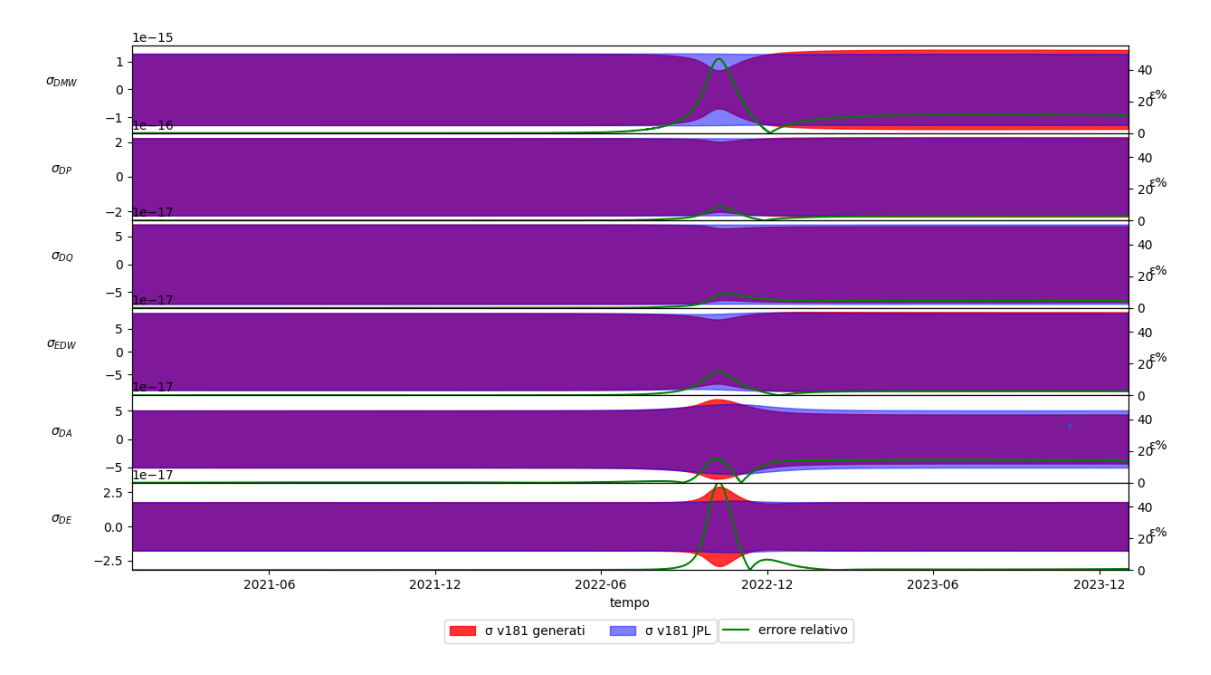

#### <span id="page-33-0"></span>*Figura 17 Confronto covarianze v181*

In [Figura 18](#page-33-1) infine è presente il confronto tra le 147 e le 181 generate. Avendone verificato la validità rispetto ai valori di riferimento è utile effettuare un ultimo confronto per osservare di quanto sia migliorata l'accuratezza della propagazione tra le due versioni. Nonostante i dati disponibili per la v181 siano limitati ad un intervallo temporale più ristretto, è chiaro che l'incertezza fornita dalla v181 risulti circa dal 50% al 100% più piccola della v147, dipendente dalle componenti.

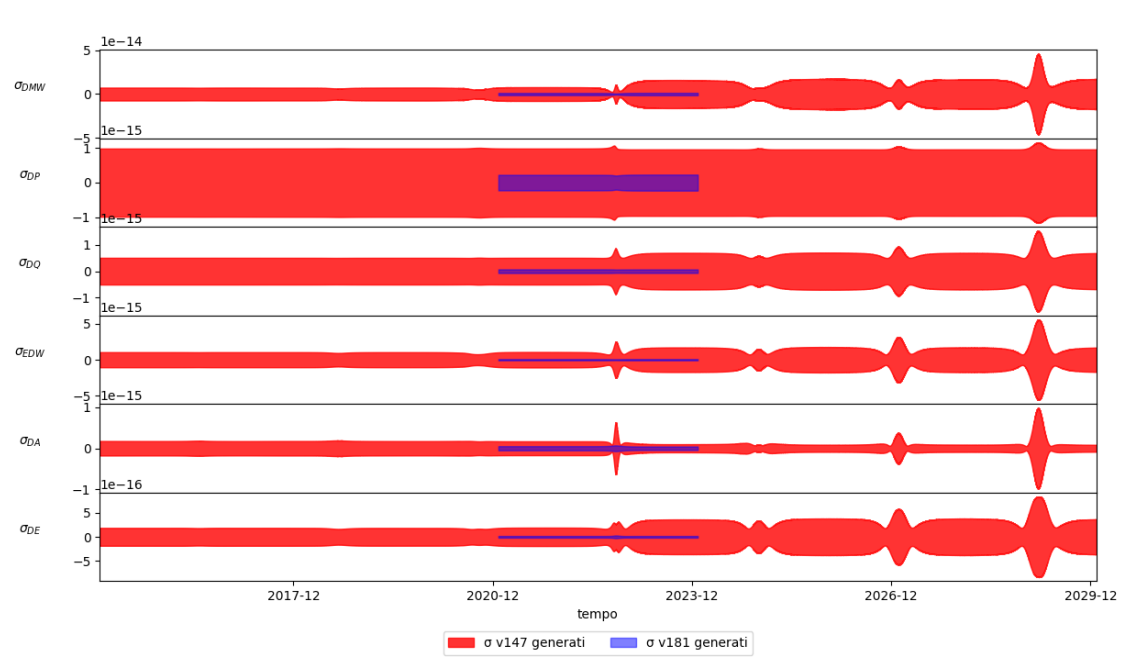

Confronto o v147 e v181

<span id="page-33-1"></span>*Figura 18 Confronto covarianze v147 e v181*

## <span id="page-34-0"></span>4 Interpolatore

Con interpolazione si intende la costruzione di una funzione che sia in grado di descrivere la relazione tra un insieme di valori, in questo caso vogliamo legare il tempo allo stato di LICIACube. Esistono diversi motivi per usare una funzione interpolatrice (come la determinazione di una funzione partendo da pochi punti), nel caso in questione l'obiettivo è quello di individuare una funzione che approssimi al meglio l'andamento dello stato senza la necessità di scrivere lo stato ad ogni istante. In tal modo è possibile evitare il salvataggio delle coordinate del satellite che creerebbe un file di dimensioni proibitive, o quantomeno troppo elevate per il caricamento a bordo del satellite con una banda di trasmissione molto contenuta.

Partendo dall'orbita ottenuta dal propagatore si utilizza una funzione polinomiale del tipo  $f(x)$  =  $a_1x + a_2x^2 + ... + a_nx^n$  per descrivere la traiettoria, avendo in tal modo ridotto i valori da salvare ai soli coefficienti a<sup>n</sup> che verranno utilizzati in seguito per ricalcolare l'orbita.

## <span id="page-34-1"></span>4.1 Polinomio di Chebyshev

La traiettoria calcolata rappresenta idealmente l'input dell'interpolatore, rappresentata da una funzione (posizione) continua con derivata prima (velocità) continua a tratti, dato che le manovre sono istantanee equivalgono a dei salti nella velocità. Questo può causare dei problemi con i requisiti dell'interpolatore, che sono poi stati corretti una volta implementato il codice base. Il metodo scelto per l'interpolazione dell'orbita è quello dei polinomi di Chebyshev [20], ampiamente utilizzato anche da JPL per generare i coefficienti delle traiettorie.

Per l'interpolazione, l'intervallo di copertura della traiettoria viene diviso in archi di durata arbitraria. Le funzioni interpolante e la sua derivata (la prima usata per le posizioni e la seconda per le velocità) sono

$$
f(t) = \sum_{n=0}^{N} a_n T_n(t) \tag{23}
$$

$$
\dot{f}(t) = \sum_{n=0}^{N} a_n \dot{T}_n(t) \tag{24}
$$

Dove a<sup>n</sup> sono i coefficienti di Chebyshev che vengono calcolati a partire dai dati in input. I valori di T, ovvero delle funzioni interpolanti sono calcolate su un intervallo  $-1 \le t \le 1$  normalizzato sull'intervallo di validità  $t \in [t_0, t_f]$ :

$$
T_n(t) = 2tT_{n-1}(t) - T_{n-2}(t), \quad T_0(t) = 1, \quad T_1(t) = t \qquad n = 2, 3, ... \tag{25}
$$

$$
\dot{T}_n(t) = 2T_{n-1} + 2t\dot{T}_{n-1} - \dot{T}_{n-2}
$$
\n(26)

Si vede come per una data componente di posizione e la sua relativa velocità (x e dx) si usano gli stessi coefficienti a<sup>n</sup> ma polinomi differenti, rispettivamente i polinomi T e le sue derivate. Otteniamo 6 funzioni (x, y, z, dx, dy, dz) valide nell'arco di tempo scelto. Il vantaggio è che i punti interni rappresentati da queste funzioni hanno errori del minimo-quadrato e tra 2 archi adiacenti non ci sono discontinuità ma l'interpolazione è continua, perché i punti di inizio e fine interpolazione sono in comune tra i vari archi. Viene minimizzato inoltre l'effetto del rumore numerico derivante dalla differenziazione del polinomio  $T_n(t)$ .

Per ricavare gli N coefficienti, dove N indica il grado massimo dei polinomi utilizzati, si usa la seguente formula:

$$
a_n(N) = c_1(N)p(1) + c_2(N)v(1) + c_3(N)p\left(\frac{3}{4}\right) + c_4(N)v\left(\frac{3}{4}\right) + \cdots
$$
  
+  $c_{17}(N)p(-1) + c_{18}(N)v(-1)$  (27)

dove c<sup>k</sup> sono dei coefficienti moltiplicativi unici per ogni a<sup>n</sup> e polinomiale di grado N, ma sono indipendenti dai dati in input. I tempi normalizzati sono assunti pari a -1, -3/4, -1/2, -1/4, 0 , 1/4 , ½, ¾, 1 e corrispondono a 9 punti equispaziati sulla circonferenza, ovvero come soluzioni dell'equazione:

$$
-\cos\left(\frac{k\pi}{N}\right) = t_k, \quad k = 0, 1, ..., N
$$
 (28)

L'output è una matrice colonna contenente gli a<sub>n</sub> per il polinomio che sarà una esatta interpolazione nei punti estremi (-1 e 1) e un'interpolazione ai minimi quadrati per tutti i punti interni, sia per posizioni che per velocità. Dall'espressione f(t) si ricavano 18 condizioni da rispettare, 9 per le posizioni e 9 per le velocità e traduce il sistema in forma matriciale  $T * a = f$ , ovvero

$$
p(1) = \sum_{n=0}^{N} a_n T_n(1), \quad v(1) = \sum_{n=0}^{N} a_n T_n(1) \quad (\text{per } t = 1, \frac{3}{4}, \frac{1}{2}, \dots, \frac{3}{4}, -1) \tag{29}
$$

da cui si ottiene:

$$
\begin{bmatrix}\nT_0(1) & T_1(1) & T_2(1) & T_N(1) \\
\dot{T}_0(1) & \dot{T}_1(1) & \dot{T}_2(1) & \cdots & \dot{T}_N(1) \\
T_0(3/4) & T_1(3/4) & T_2(3/4) & N(3/4) \\
\vdots & \ddots & \vdots \\
T_0(-1) & T_1(-1) & T_2(-1) & \cdots & T_N(-1) \\
\dot{T}_0(-1) & \dot{T}_1(-1) & \dot{T}_2(-1) & \cdots & \dot{T}_N(-1)\n\end{bmatrix}\n\begin{bmatrix}\na_0 \\
a_1 \\
a_2 \\
\vdots \\
a_N\n\end{bmatrix} =\n\begin{bmatrix}\np(1) \\
v(1) \\
p(3/4) \\
\vdots \\
p(-1) \\
v(-1)\n\end{bmatrix}
$$
\n(30)

La prima matrice è formata dall'insieme dei polinomi di Chebyshev e le loro derivate calcolate nei 9 tempi normalizzati. Lungo ogni riga si hanno alternati i polinomi e le derivate relativi ad un t e a tutti i gradi in ordine crescente. Il vettore al primo membro invece contiene i coefficienti an, le incognite. Il vettore al secondo membro invece contiene i dati in input dall'integratore, tra posizioni e velocità relative ai tempi normalizzati. La matrice è di dimensioni  $18 \times (N + 1)$ , cioè il sistema è sovradeterminato per N < 17 e viene risolto attraverso il metodo dei minimi quadrati. Inoltre la matrice non può essere di grado inferiore al 3, altrimenti è impossibile soddisfare le condizioni agli estremi degli archi (sono 4 vincoli da aggiungere alle 18 condizioni già esposte).

#### <span id="page-36-0"></span>4.1.1 Soluzione con i moltiplicatori di Lagrange

Per ottenere risultati più precisi ed eliminare l'effetto negativo dato dalla differenziazione dei polinomi T<sub>n</sub> si minimizza la norma Euclidea  $||T_a - f||^2$ , soggetta ai 4 vincoli, e si ottiene la matrice espressa nell'equazione di seguito. L'effetto principale è quello di avere interpolazioni precise per le componenti di velocità, ai cui estremi dell'arco altrimenti si avrebbero errori considerevoli.

Differenziando ogni a<sup>n</sup> porta a N+1 equazioni in N+5 incognite (i lambda derivanti dai vincoli devono esser inclusi). Aggiungiamo quindi le 4 equazioni dei vincoli al sistema precedentemente creato e saltando i passaggi il risultato finale sarà un sistema da implementare di questo tipo:

$$
\begin{bmatrix}\nT^T W T & \cdots & T_0(1) & T_0(1) & T_0(-1) & T_0(-1) \begin{bmatrix} a_0 \\ a_1 \\ \vdots \\ a_N \\ t_0(1) & T_1(1) \\ \vdots \\ T_0(-1) & T_1(-1) \\ \vdots \\ T_0(-1) & T_1(-1) \end{bmatrix} & \cdots & 0 & 0 & 0 & 0 \\
T_0(-1) & T_1(-1) & \cdots & 0 & 0 & 0 & 0 \\
T_0(-1) & T_1(-1) & \cdots & 0 & 0 & 0 & 0 \\
T_0(-1) & T_1(-1) & \cdots & 0 & 0 & 0 & 0 \\
0 & 0 & \cdots & 0 & 0 & 0 & 0 & 0 \\
0 & 1 & 0 & \cdots & 0 & 0 & 0 & 0 \\
0 & 0 & 0 & \cdots & 0 & 1 & 0 & 0 \\
0 & 0 & 0 & \cdots & 0 & 0 & 1 & 0 \\
0 & 0 & 0 & \cdots & 0 & 0 & 1 & 0 \\
0 & 0 & 0 & \cdots & 0 & 0 & 1 & 0 \\
0 & 0 & 0 & \cdots & 0 & 0 & 1 & 0 \\
0 & 0 & 0 & \cdots & 0 & 0 & 1 & 0 \\
0 & 0 & 0 & \cdots & 0 & 0 & 1 & 0 \\
0 & 0 & 0 & \cdots & 0 & 0 & 1 & 0 \\
0 & 0 & 0 & \cdots & 0 & 0 & 1 & 0 \\
0 & 0 & 0 & \cdots & 0 & 0 & 1 & 0 \\
0 & 0 & 0 & \cdots & 0 & 0 & 1 & 0 \\
0 & 0 & 0 & \cdots & 0 & 0 & 1 & 0 \\
0 & 0 & 0 & \cdots & 0 & 0 & 1 & 0 \\
0 & 0 & 0 & \cdots & 0 & 0 & 1 & 0 \\
0 & 0 & 0 & \cdots & 0 & 0 & 1 & 0 \\
0 & 0 & 0 & \cdots & 0 & 0 & 1 & 0 \\
0 & 0 & 0 & \cdots & 0 & 0 & 1 & 0 \\
0 & 0 & 0 & 0 & 0 & 0 & 0 & 0 \\
0 & 0 & 0 & 0 & 0 & 0 & 0 & 0 \\
0 & 0 & 0 & 0 & 0 & 0 & 0 & 0 \\
0 & 0 & 0 &
$$

Al primo membro è presente una matrice  $(N + 5) \times (N + 5)$ , il vettore delle incognite viene invece espanso con le nuove incognite (lambda) e a secondo membro è necessaria una moltiplicazione rigacolonna tra la matrice esposta e il precedente vettore f delle condizioni iniziali. Nella risoluzione del sistema verranno ignorate le soluzioni di  $\lambda$  perché non di interesse fisico. T<sup>T</sup> denota la trasposta di T,

W invece è una matrice dei pesi diagonale (inclusa per avere controllo dei relativi effetti dei valori di posizione e velocità). Sperimentalmente il miglior risultato si ha ponderando la velocità a .4 rispetto alla posizione, ovvero W è nella forma diagonale [1.0, 0.16, 1.0, 0.16, ...], è quindi una matrice quadrata con valori diversi da zero solo lungo la diagonale, di dimensioni  $(N + 5) \times (N + 5)$ .

Chiamiamo la prima matrice C1 e la seconda (a secondo membro) C2. Per ottenere le incognite dobbiamo quindi portare C1 a secondo membro, invertendola. L'inversione non è però sempre possibile per qualunque matrice e nemmeno facile da calcolare a mano. Nel codice si controlla quindi la fattibilità dell'inversione e nel caso non sia possibile (determinante uguale a 0) si usa una funzione per ottenere una pseudo inversa. Tutte le righe fino alla  $N+1$  compresa contengono i coefficienti  $a_n$ , che rappresentano l'output finale. Per la valutazione della precisione di interpolazione, l'errore da considerare è la differenza tra lo stato derivante dalla traiettoria non interpolata e quello derivante dall'interpolazione, calcolato allo stesso istante. A tal fine, verranno dunque ignorati gli errori dovuti al propagatore rispetto alla traiettoria di riferimento.

L'errore massimo ottenuto è solitamente un indice di definizione per il grado del polinomio da utilizzare e dell'arco temporale. Tuttavia il software di bordo di LICIACube utilizza dei polinomi di grado 7, dunque l'analisi viene limitata alla durata temporale degli archi. Ottenere una precisione sufficiente nell'ordine dei cm e dei mm/s è facilmente ottenibile scegliendo un grado di interpolazione e arco di tempo corretto, negli archi in cui sono assenti manovre istantanee. Invece negli archi in cui sono presenti variazioni istantanee di velocità, l'errore ha un picco nettamente maggiore a quanto aspettato. Sono stai testati vari gradi di interpolazione ottenendo risultati simili tra i gradi 5 e 7, i cui errori rimangono comunque nella soglia ammissibile sia per posizioni che per velocità. La lunghezza dell'arco è invece fissata ad un giorno, anche se è possibile ottenere buoni risultati sia per archi minori che maggiori (non è conveniente usare però archi più corti perché la frequenza con cui si ricevono i dati dal LICIACube e quindi con cui è possibile aggiornare la traiettoria è di circa un giorno).

| $\mathbf{X}(\mathbf{m})$ | (m)          | $\mathbf{Z}(\mathbf{m})$ | $dX$ (mm/s) | $dY$ (mm/s) | $dZ$ (mm/s) |
|--------------------------|--------------|--------------------------|-------------|-------------|-------------|
| $1.071e+3$               | $1.381e + 3$ | $-2.023e+3$              | 5.329e0     | $-6.252e0$  | $-1.007e1$  |

<span id="page-37-0"></span>*Tabella 9 Errore massimo interpolazione con grado 7, durata arco 1 giorno, periodo totale 11 giorni*

In [Tabella 9](#page-37-0) troviamo gli errori massimi di posizioni e velocità della prima interpolazione, notiamo come siano di vari ordini di grandezza superiori al massimo errore aspettato. Il fenomeno, come già accennato, è dovuto alla presenza delle manovre istantanee effettuate dal satellite per seguire la traiettoria richiesta. Queste manovre rendono la funzione da interpolare discontinua nel punto in cui avvengono. Negli archi in cui non sono presenti manovre l'interpolazione avviene correttamente. Per correggere questo problema si sono divisi gli archi di interpolazione in modo che i punti di manovra restino fuori dagli archi, l'istante della manovra è il punto finale di un arco e l'iniziale del successivo. Con questa interpolazione si lascia l'errore tra due archi adiacenti, minimizzandolo rispetto al caso precedente perché la condizione per cui il modello di interpolazione implementato funzioni è che la funzione sia continua.

| $\mathbf{X}(\mathbf{m})$ | $\mathbf{V}(\mathbf{m})$ | $\mathbf{Z}(\mathbf{m})$ | $dX$ (mm/s) | $dY$ (mm/s) | $dZ$ (mm/s) |
|--------------------------|--------------------------|--------------------------|-------------|-------------|-------------|
| $-8.148e-2$              | $-8.013e-3$              | $4.390e-3$               | 4.573e-2    | $4.540e-3$  | 2.769e-3    |

<span id="page-38-2"></span>*Tabella 10 Errore massimo di interpolazione con correzione per le manovre, con grado 7*

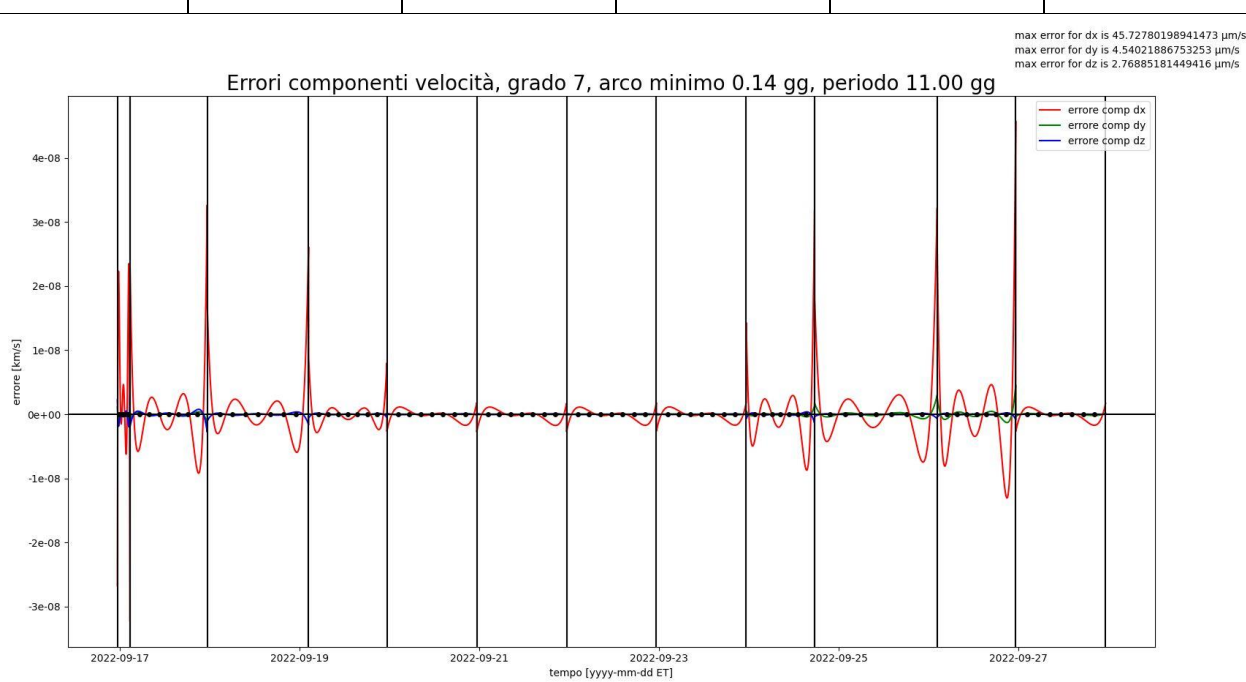

<span id="page-38-0"></span>*Figura 19 Errore di interpolazione per componenti di posizione con grado 7*

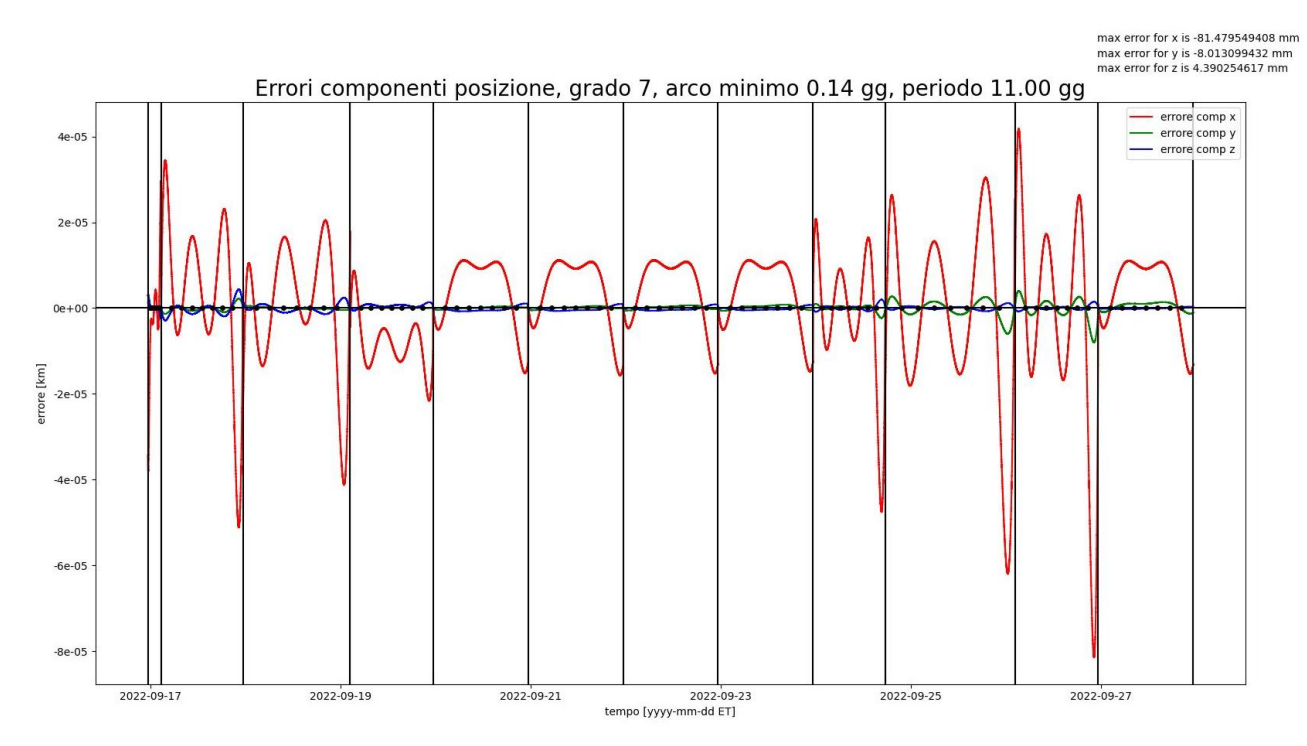

<span id="page-38-1"></span>*Figura 20 Errore di interpolazione delle componenti di velocità con grado 7*

In ogni arco è visibile come l'errore rimanga ragionevolmente nei limiti imposti, per le posizioni raggiunge il massimo di circa i 81 mm nella componente x, per le velocità invece il massimo di circa 45 μm/s, sempre nella componente x. Anche se l'errore è leggermente più alto di quello aspettato il modello rimane valido grazie alla correzione sulle manovre.

Sebbene la polinomiale da utilizzare sia di grado 7, per valutare se fosse possibile ottenere risultati migliori si sono testati altri gradi. Soltanto usando il grado 5, i risultati sono migliorati di circa 50 volte, come visibile in [Tabella 11,](#page-40-1) [Figura 21](#page-39-0) e [Figura 22.](#page-39-1)

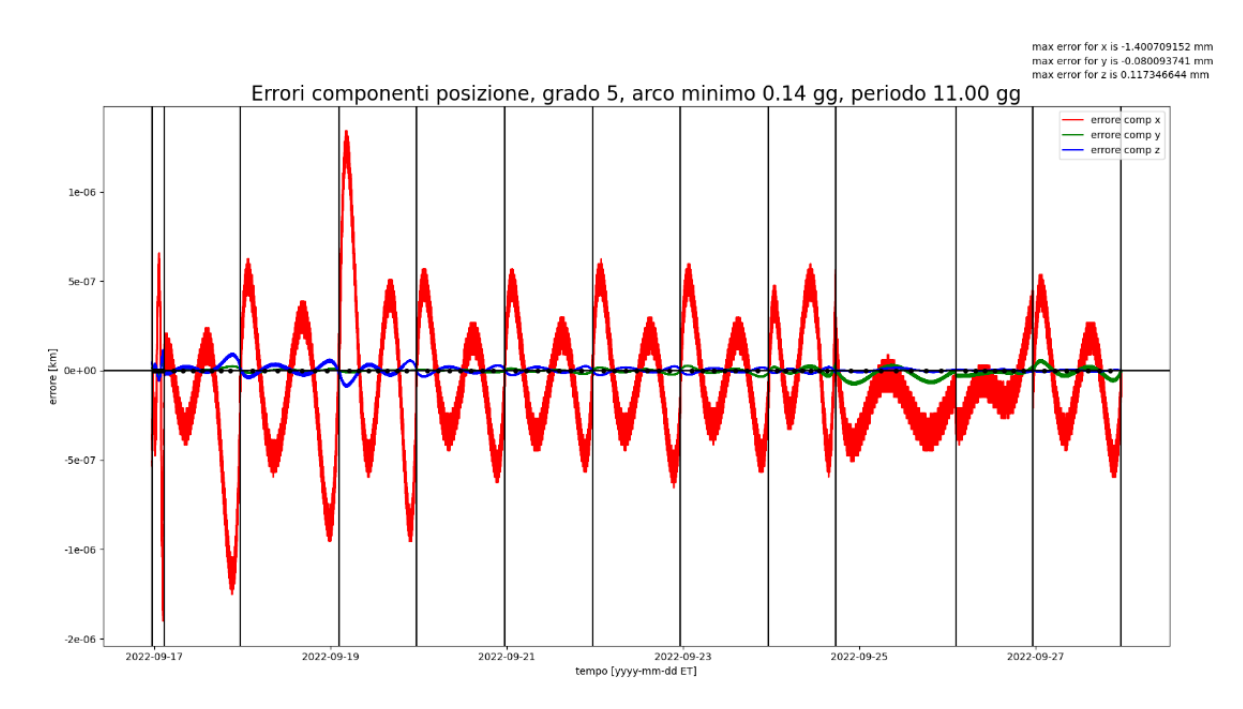

<span id="page-39-0"></span>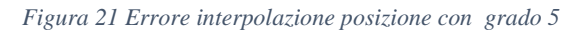

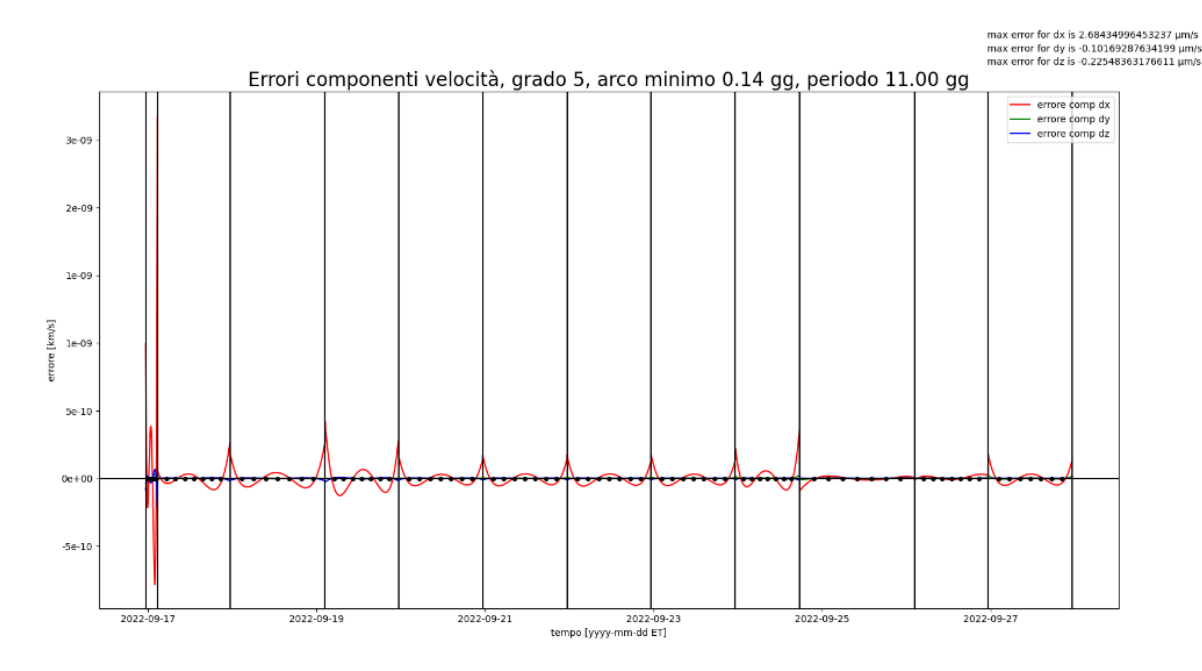

<span id="page-39-1"></span>*Figura 22 Errore interpolazione velocità con grado 5*

<span id="page-40-1"></span>*Tabella 11 Errori max di interpolazione con correzione manovre, grado 5*

![](_page_40_Picture_152.jpeg)

## <span id="page-40-0"></span>5 Conclusioni

Lo scopo della tesi è stato quello di generare un propagatore per la missione LICIACube per la propagazione dell'orbita del satellite e dell'asteroide Didymos, verificandone il flyby e valutando le incertezze nel modello di propagatore usato. In un secondo momento la traiettoria viene interpolata automaticamente tramite polinomi di Chebyshev per l'esportazione.

Il propagatore fornisce errori sia sul LICIACube che su Didymos nell'ordine di 500 km per il primo e 60 m per il secondo per quanto riguarda le posizioni, usando solo effetti gravitazionali. Gli errori delle velocità sono di 80 cm/s per il satellite e di 0.1 mm/s per Didymos. Per LICIACube sono state implementate anche il modello di radiazione solare e le manovre, migliorando la precisione della traiettoria fino ad errori nell'ordine di 80 m per le posizioni e di 1 mm/s per le velocità (3 ordini in meno rispetto al caso solo gravitazionale, per entrambe). Per Didymos è stato implementato l'effetto Yarkovsky, che ha portato al miglioramento degli errori fino a 60 cm per le posizioni e 2 μm/s per le velocità. È stata infine verificata la condizione di flyby, che avviene a circa 53.8 km di distanza reciproca tra Didymos e LICIACube, 203 secondi prima del tempo di impatto di DART previsto con un SPA di 37 gradi. Per quanto riguarda l'analisi delle incertezze è stata, per prima, propagata l'incertezza in cartesiano in EME2000 confrontando i risultati di un metodo Monte-Carlo e un metodo analitico, verificando che le differenze tra i metodi diano errori inferiori al 5% nei primi 6 anni di propagazione per le 147 e in tutto il periodo per le v181. Sempre in rappresentazione cartesiana è stata effettuata la stessa verifica nei sistemi di riferimento RTN Sole e Terra, per verificare la presenza di direzioni preferenziali dell'incertezza. È risultata un'incertezza poco maggiore in direzione N sia per le v147 che per le v181, ma non abbiamo dati a sufficienza per confermarne la preferenza.

Successivamente sono state validate le formule analitiche per il cambio di rappresentazione da Cartesiano a SetIII. Infine è stata propagata l'incertezza in SetIII, confrontando il metodo analitico con versioni di incertezze ufficiali rilasciate dal JPL. Il modello presenta un errore inferiore al 5% per i primi 7 anni per le v147 e per il primo anno e mezzo per le v181, mostrando picchi in alcuni periodi, a distanza di 2 anni circa ciascuno (la stessa durata dell'orbita eliocentrica di Didymos). Da notare come i picchi, nella versione più recente delle incertezze, si presentano nel momento di passaggio ravvicinato alla Terra. Il modello risulta quindi validato per i primi 6 anni.

L'andamento nel tempo degli errori di posizione per tutta la propagazione è visibile in [Figura 23](#page-41-0) e [Figura 24,](#page-41-1) dove quest'ultima rappresenta uno zoom dello stesso plot, per notare gli errori a modello completo.

![](_page_41_Figure_1.jpeg)

<span id="page-41-0"></span>*Figura 23 Plot errori posizioni LICIACube e Didymos*

![](_page_41_Figure_3.jpeg)

#### <span id="page-41-1"></span>*Figura 24 Zoom plot errori posizioni*

Come ultimo, al fine di esportare la traiettoria è stato sviluppato un interpolatore, i cui errori risultano essere nell'ordine dei mm per la posizione e dei μm/s per la velocità. La correzione effettuata per comprendere la presenza delle manovre istantanee è risultata di fondamentale importanza per la riduzione dell'errore di interpolazione, eliminando le discontinuità dovute alle manovre all'interno degli archi.

## <span id="page-42-0"></span>6 Appendici

### <span id="page-42-1"></span>6.1 Elementi Orbitali

Gli elementi orbitali sono un insieme di 6 parametri: inclinazione *i*, semiasse maggiore *a*, eccentricità *e*, necessari per la determinazione univoca di un'orbita. Insieme alle costanti vettoriali del moto e lo stato espresso in posizione e velocità, tridimensionali, sono una delle possibili descrizioni. In totale sono ascendente *Ω*, argomento del pericentro *ω* e l'anomalia vera *θ*. Per le formule analitiche necessarie al calcolo delle derivate parziali dei parametri in SetIII (Capitolo [3.3.1\)](#page-28-1). Sono necessari semi-asse maggiore ed eccentricità e moto medio (*n*), in aggiunta a vettori aggiuntivi relativi al piano orbitale. Questi sono definiti da *P*, il vettore congiungente fuoco dell'orbita e perielio, *Q*, vettore avanti rispetto a P di π/2 radianti e *W*, ortogonale ad entrambi (è ortogonale quindi al piano orbitale). Le formule analitiche per il loro calcolo sono:

$$
\mu(\text{planet}) = \mu_s + \mu_p \quad r0 = (\overrightarrow{r0} \cdot \overrightarrow{r0})^{1/2} \tag{32}
$$
\n
$$
a = \frac{1}{\frac{2}{r0} - \frac{\overrightarrow{r0} \cdot \overrightarrow{r0}}{\mu}} \qquad \qquad n = \frac{\mu^{1/2}}{a^{3/2}}
$$
\n
$$
e = \left[ (1 - \frac{r0}{a})^2 + (\frac{\overrightarrow{r0} \cdot \overrightarrow{r0}}{\mu a^{1/2}})^2 \right]^{1/2}
$$
\n
$$
\overrightarrow{P} = \frac{(1 - \frac{r0}{a})/e}{r0} \overrightarrow{r0} - (\frac{a}{\mu})^2 \frac{\overrightarrow{r0} \cdot \overrightarrow{r0}}{\mu a^2} \qquad \qquad (33)
$$
\n
$$
W = \frac{\overrightarrow{r0} \wedge \overrightarrow{r0}}{[\mu a (1 - e^2)]^{1/2}}
$$
\n
$$
\overrightarrow{Q} = \overrightarrow{W} \wedge \overrightarrow{P} \tag{34}
$$

#### <span id="page-42-2"></span>6.2 Polinomi di Chebyshev

I polinomi di Chebyshev sono lo strumento scelto per l'interpolazione dell'orbita e sono una successione polinomiale. Permettono una eccellente approssimazione polinomiale di funzione. Esistono varie definizioni, le più importanti sono la relazione di ricorrenza e l'equazione differenziale:

$$
T_n(x) = 2tT_{n-1}(x) - T_{n-2}(x), \quad T_0(x) = 1, \quad T_1(x) = x \qquad n = 2, 3, ... \tag{34}
$$

$$
(1 - x^2)y'' = -xy' + n^2y = 0 \tag{35}
$$

Costituiscono una successione di polinomi ortogonali rispetto alla funzione peso  $\frac{1}{\sqrt{1-x^2}}$  sull'intervallo [-1, 1].  $T_n(x)$  è un polinomio di grado n a coefficienti interi, ha solo termini di grado pari se n è pari, solo di grado dispari se n è dispari e i segni dei termini si alternano. È una funzione pari per n pari e dispari per n dispari. La serie dei polinomi converge se la funzione è continua e infinitamente differenziabile per intervalli, inoltre nei punti di discontinuità converge alla media tra il limite destro e sinistro. Un'altra definizione è quella a partire da una funzione generatrice, di cui un esempio è:

$$
\sum_{n=0}^{\infty} T_n(x) t^n = \frac{1 - tx}{1 - 2tx + t^2}
$$
 (36)

Più precisamente sono detti di prima specie per distinguerli da quelli di un'altra successione polinomiale, detti di seconda specie. Possono essere definiti anche attraverso funzioni trigonometriche, in forma implicita ed esplicita:

$$
T_n(\cos(\theta)) = \cos(n\theta) \qquad n = 0, 1, 2, 3, \dots \qquad (37)
$$

$$
T_n(x) = \sum_{0}^{n/2} (-1)^h {n \choose 2h} x^{n-2h} (1-x^2)^h
$$
 (38)

Il polinomio  $T_n$  ha esattamente n radici semplici facenti parte dell'intervallo  $[-1, 1]$ , chiamate nodi di Chebyshev. Graficamente i polinomi, in ordine crescente, si presentano come in [Figura 25.](#page-43-0)

![](_page_43_Figure_7.jpeg)

<span id="page-43-0"></span>*Figura 25 Polinomi di Chebyshev, dal grado 0 al grado 5, nell'intervallo [-1, 1]*

# <span id="page-44-0"></span>7 Bibliografia

- [1 NASA, «NEO basics,» [Online]. Available: https://cneos.jpl.nasa.gov/about/basics.html. ]
- $[2$  ESA. ESA, «Asteroid\_Impact\_Deflection\_Assessment\_AIDA\_collaboration,» 2021. [Online].
- ] Available:

https://www.esa.int/Safety\_Security/Hera/Asteroid\_Impact\_Deflection\_Assessment\_AIDA\_col laboration.

- [3 M. T. O. J. A. A. J. A. E. B. W. B. Bruno V. Sarli, «NASA DOUBLE ASTEROID ] REDIRECTION TEST (DART) TRAJECTORY VALIDATION AND ROBUSTNESS,» [Online]. Available: https://ntrs.nasa.gov/api/citations/20170001436/downloads/20170001436.pdf.
- [4 D. E., «LICIACube -the Light Italian Cubesat for Imaging of Asteroids, In support ofthe NASA
- ] DART mission towards asteroid (65803) Didymos».
- [5 M. K. I. C. A. C. B. Patrick Michel, «The ESA Hera mission to the binary asteroid Didymos:
- 1 planetary planetary defense and bonus science,» 2020. [Online]. Available: https://www.researchgate.net/publication/345321667\_The\_ESA\_Hera\_mission\_to\_the\_binary\_ asteroid\_Didymos\_planetary\_defense\_and\_bonus\_science.
- [6 NASA, «Double Asteroid Redirection Test (DART) Mission,» 2021. [Online]. Available: ] https://www.nasa.gov/planetarydefense/dart.
- [7 E. Dotto, «LICIACube, mission scenario and data exploitation,» 2021. ]
- [8 LICIACube\_Simulation\_Data\_Document. ]

[9 A. Downey, Pensare in Python, Massachussets: Green Tea Press, 2015.

]

[1 A. B. Chamberlin, « Horizons Web-Interface,» NASA, 2021. [Online]. Available: 0] https://ssd.jpl.nasa.gov/horizons.cgi?find\_body=1&body\_group=sb&sstr=65803.

 $[1 A.$ 1] http://tnt.phys.uniroma1.it/twiki/pub/TNTgroup/AngeloVulpiani/runge.pdf. A. Vulpiani, «runge,» [Online]. Available:

 $[1$  NASA, 2] https://naif.jpl.nasa.gov/pub/naif/toolkit\_docs/Tutorials/pdf/individual\_docs/17\_frames\_and\_co «Frames and coordinate systems,» [Online]. Available: ordinate\_systems.pdf.

[1 H. D. Curtis, (Elsevier Aerospace Engineering Series) Orbital mechanics for engineering 3] students-Elsevier, Butterworth-Heinemann, 2020.

[1 R. Baalke, 4] https://naif.jpl.nasa.gov/naif/data.html. «SPICE Data (SPICE Kernels),» NASA, 2021. [Online]. Available:

[1 E. G. D. G. B. W. John P. Basart, «Computational Estimation of the Yarkovsky Effect on Asteroid 5] 101955 Bennu,» Asteroid Deflection Research Center, Ames, 2014.

[1 G. H. E. G. B. V. H. T. M. J. C. G.-A. M. Ozgur Karatekin, «Thermal Modeling of the Binary 6] Asteroid Didymos,» Institut Polytechnique sed Sciences Avancees, Belgium.

[1 T. D. Moyer, Formulation for Observer and Computed Values of Deep Space Network Data 7] Types for Navigation, 2003.

[1 Polito, «Reference frames and rotations,» 2012-13. [Online]. Available:

8] http://www.ladispe.polito.it/corsi/meccatronica/01PCYQW/2012- 13/Slides/Reference%20frames%20and%20rotations.pdf.

[1 T. D. Moyer, Mathematical Formulation of the Double-Precision Orbit Determination Program 9] (DPODP), Pasadena, California, 1971.

[2 J. P. Laboratory, Numerical Representation of Planetry Ephemeris, California Institute of 0] California, 1989.